# P-CARD WORKS

## MANAGER TRAINING

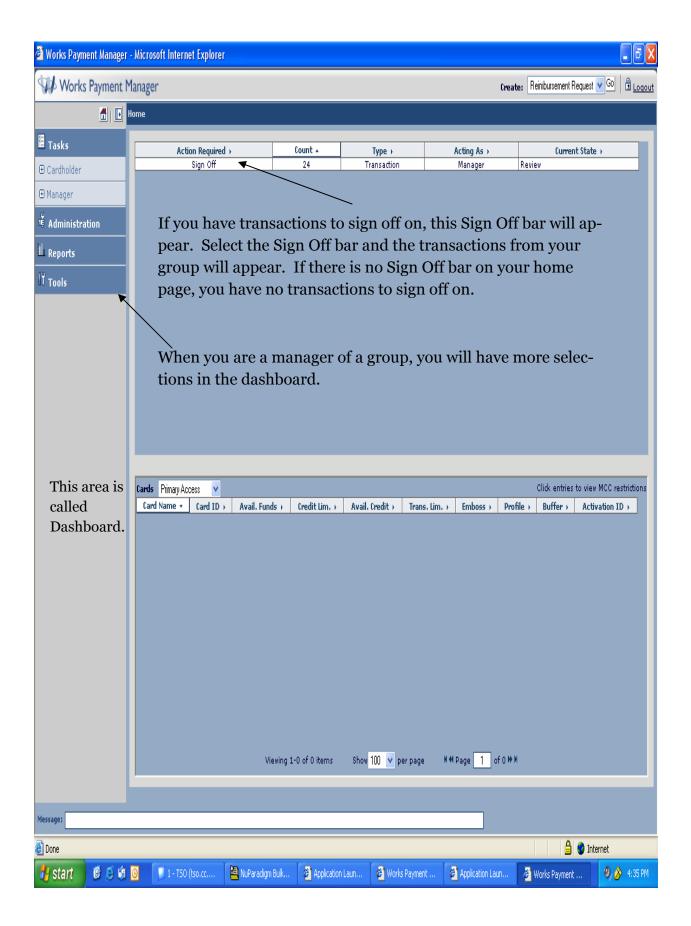

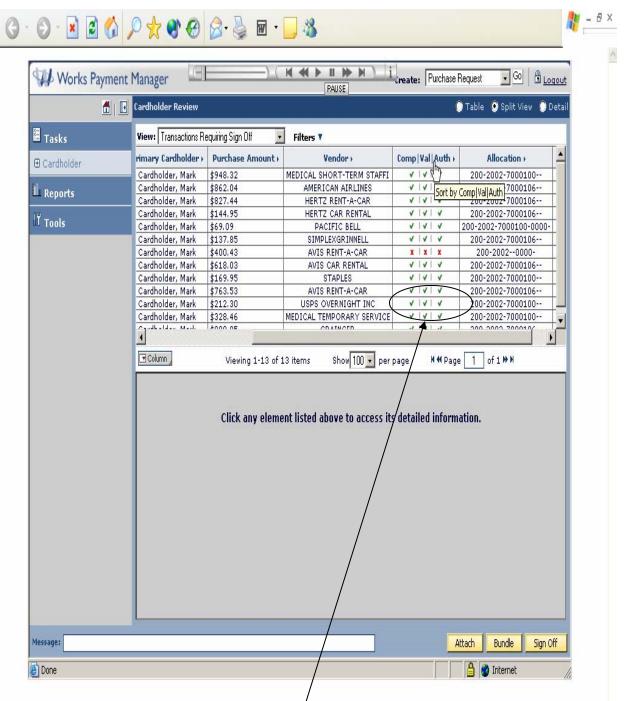

To determine if the cardholder transactions are ready for manager sign off, scroll over to the "Comp/Val/Auth" columns and make sure there are all green check marks. If there are any marked with a red "X", check the allocation (account number/object code assigned) and that the Cardholder and Proxy Reconciler (Coordinator or Propriety Reviewer) has signed off on that transaction (Covered on page 7).

|                                                                                                    | 06/03/05           06/03/05           06/03/05           06/03/05           06/03/05           06/03/05           06/03/05           06/03/05           06/03/05           06/03/05           06/03/05           06/03/05           06/03/05           06/03/05           06/03/05           06/03/05           06/03/05           06/03/05           06/03/05           06/03/05           06/03/05           06/03/05           06/03/05           06/03/05           06/03/05           06/03/05           06/03/05           06/03/05                                                          | Date Purchased →<br>06/02/05<br>06/02/05<br>06/02/05<br>06/02/05<br>06/02/05<br>06/01/05<br>06/01/05<br>06/01/05<br>06/01/05<br>06/01/05 | Document +<br>TXN00059394<br>TXN00059397<br>TXN00059398<br>TXN00059398<br>TXN00059400<br>TXN00059400<br>TXN00059402<br>TXN00059403                 | Primary Cardholder ><br>Ornellas, Kristy<br>Stewart, Dennis W<br>Williams, Nancy<br>Beall, Mike<br>Ornellas, Kristy<br>Moore, Jann<br>GARBER, ANDREW M<br>Brown, Suzanne<br>Hirsch, Gwen | Card Name ><br>KRISTY ORNELLAS<br>DENIIS W STEWART<br>CARRIE COKER<br>NANCY WILLIAMS<br>MIKE BEALL<br>Kristy Omelias<br>JANN MOORE<br>ANDREW M GARBER<br>SUZANKE BROWN | Personal >    | ● Table ●<br>Bundled In →                   | Split View |
|----------------------------------------------------------------------------------------------------|----------------------------------------------------------------------------------------------------|----------------------------------------------------------------------------------------------------|----------------------------------------------------------------------------------------------------|----------------------------------------------------------------------------------------------------|----------------------------------------------------------------------------------------------------|---------------|---------------------------------------------|------------|
| Sign Off         Bank Transaction ≠ →           CH (M)         2469216515300040031700           anization         CH (M)         247170551541254508210           cH (M)         24471705515364153161124540821           eral Ledger         CH (M)         24270751532077970001           cH (M)         242707515320179706105           cH (M)         242707515320077051002           cH (M)         24270751532007705105           dProgram         CH (M)         2441707515300161000677           odf         CH (M)         242107515315316477505           offles         CH (M)         2421075153001610000573           cH (M)         242107515300154015194519451920137         CH (M)           cH (M)         242400515401530051941520137           cH (M)         24243735153001650005130153915194013005973           cH (M)         242437351530015201377           cH (M)         24243239515300017715157           cH (M)         2424323951531049027010715157           cH (M)         24243339515310419029240           cH (M)         242433351531801970021           cH (M)         242433551531514929293           cH (M)         242433551531514929393           cH (M)         2424333551531630151920177           cH (                                                                                                    | Date Posted →           0 6/03/05           0 6/03/05           0 6/03/05           0 6/03/05           0 6/03/05           0 6/03/05           0 6/03/05           0 6/03/05           0 6/03/05           0 6/03/05           0 6/03/05           0 6/03/05           0 6/03/05           0 6/03/05           0 6/03/05           0 6/03/05           0 6/03/05           0 6/03/05           0 6/03/05           0 6/03/05           0 6/03/05           0 6/03/05           0 6/03/05           0 6/03/05           0 6/03/05           0 6/03/05                                              | Date Purchased →<br>06/02/05<br>06/02/05<br>06/02/05<br>06/02/05<br>06/02/05<br>06/01/05<br>06/01/05<br>06/01/05<br>06/01/05<br>06/01/05 | TXN00059394<br>TXN00059396<br>TXN00059397<br>TXN00059398<br>TXN00059399<br>TXN00059400<br>TXN00059400<br>TXN00059402<br>TXN00059404<br>TXN00059404 | Ornellas, Kristy<br>Stewart, Dennis W<br>Coker, Carrie<br>Williams, Nancy<br>Beall, Mike<br>Ornellas, Kristy<br>Moore, Jann<br>GARBER, ANDREW M<br>Brown, Suzanne                        | KRISTY ORNELLAS<br>DENNIS W STEWART<br>CARRIE COKER<br>NANCY WILLIAMS<br>MIKE BEALL<br>Kristy Ornellas<br>JANN MOORE<br>ANDREW M GARBER                                | Personal >    | Bundled In →                                | Attached T |
| ninistration       CH (M) 2469216515300040031700         cH (M) 24497105515412154508210       CH (M) 247170551541254508210         eral Ledger       CH (M) 247170551532077997001         cH (M) 247170551532077997001       CH (M) 247170551532077997001         cH (M) 247170551532077997001       CH (M) 247170551530153016737000         cH (M) 242107351530153016737000       CH (M) 242107351530153016737000         cH (M) 2421073515301530153016737000       CH (M) 24137475153900166000         orgram       CH (M) 241374751539001650005         offles       CH (M) 241374751539001650005         cH (M) 241374751539001650005       CH (M) 241374751539001650005         ords       CH (M) 2413747515390016500015         ords       CH (M) 242107351531531531530152016         ord Requests Pending       CH (M) 242339515390040010010214         cH (M) 24427305515315316192240       CH (M) 2423395153004001001224         cH (M) 2423395153004001001224       CH (M) 24233951530105700234         cH (M) 2423395153161052240       CH (M) 2422395153805924312         cH (M) 24263851533065924312       CH (M) 24263851533065924312         cH (M) 24263851533065924312       CH (M) 2422395153805924312         orts       CH (M) 2422395153805924312         sls       TXN08059478 86/06/2005 Vender: 0         CH (M) 242107351530181057000 <th>06/03/05           06/03/05           06/03/05           06/03/05           06/03/05           06/03/05           06/03/05           06/03/05           06/03/05           06/03/05           06/03/05           06/03/05           06/03/05           06/03/05           06/03/05           06/03/05           06/03/05           06/03/05           06/03/05           06/03/05           06/03/05           06/03/05           06/03/05           06/03/05           06/03/05           06/03/05           06/03/05           06/03/05           06/03/05           06/03/05</th> <th>06/02/05<br/>06/02/05<br/>06/02/05<br/>06/02/05<br/>06/02/05<br/>06/01/05<br/>06/01/05<br/>06/02/05<br/>06/01/05<br/>06/02/05<br/>06/02/05</th> <th>TXN00059394<br/>TXN00059396<br/>TXN00059397<br/>TXN00059398<br/>TXN00059399<br/>TXN00059400<br/>TXN00059400<br/>TXN00059402<br/>TXN00059404<br/>TXN00059404</th> <th>Ornellas, Kristy<br/>Stewart, Dennis W<br/>Coker, Carrie<br/>Williams, Nancy<br/>Beall, Mike<br/>Ornellas, Kristy<br/>Moore, Jann<br/>GARBER, ANDREW M<br/>Brown, Suzanne</th> <th>KRISTY ORNELLAS<br/>DENNIS W STEWART<br/>CARRIE COKER<br/>NANCY WILLIAMS<br/>MIKE BEALL<br/>Kristy Ornellas<br/>JANN MOORE<br/>ANDREW M GARBER</th> <th>Personal &gt;</th> <th>Bundled In →</th> <th>Attached T</th> | 06/03/05           06/03/05           06/03/05           06/03/05           06/03/05           06/03/05           06/03/05           06/03/05           06/03/05           06/03/05           06/03/05           06/03/05           06/03/05           06/03/05           06/03/05           06/03/05           06/03/05           06/03/05           06/03/05           06/03/05           06/03/05           06/03/05           06/03/05           06/03/05           06/03/05           06/03/05           06/03/05           06/03/05           06/03/05           06/03/05                    | 06/02/05<br>06/02/05<br>06/02/05<br>06/02/05<br>06/02/05<br>06/01/05<br>06/01/05<br>06/02/05<br>06/01/05<br>06/02/05<br>06/02/05         | TXN00059394<br>TXN00059396<br>TXN00059397<br>TXN00059398<br>TXN00059399<br>TXN00059400<br>TXN00059400<br>TXN00059402<br>TXN00059404<br>TXN00059404 | Ornellas, Kristy<br>Stewart, Dennis W<br>Coker, Carrie<br>Williams, Nancy<br>Beall, Mike<br>Ornellas, Kristy<br>Moore, Jann<br>GARBER, ANDREW M<br>Brown, Suzanne                        | KRISTY ORNELLAS<br>DENNIS W STEWART<br>CARRIE COKER<br>NANCY WILLIAMS<br>MIKE BEALL<br>Kristy Ornellas<br>JANN MOORE<br>ANDREW M GARBER                                | Personal >    | Bundled In →                                | Attached T |
| cH (M)       24737205315412154508216         cH (M)       2473705515412154508216         cH (M)       2447804515316112445145         eral Ledger       CH (M)         cH (M)       242707651532007961003         cH (M)       2427074515320076159230079970000         cH (M)       242707451532009706104975         cH (M)       242707451532009706104975         cH (M)       2421073515301867370004         cH (M)       24417075153900166000         cH (M)       2441707515390018064000         cH (M)       2441707515390158073158044975         cH (M)       244170751539001500130089736         cH (M)       24142095159311530842816         cH (M)       241420951593153901520137         cH (M)       241420951593153901520137         cH (M)       24216735133018103003772157         cH (M)       2421073513301810130029740         cH (M)       24220395153310019029240         cH (M)       24220395153310019029240         cH (M)       24226395153300192029240         cH (M)       24226395153300192029240         cH (M)       24226395153300192029240         cH (M)       24226395153300192029240         cH (M)       24226395153300192039240         cH (M) <td>06/03/05           06/03/05           06/03/05           06/03/05           06/03/05           06/03/05           06/03/05           06/03/05           06/03/05           06/03/05           06/03/05           06/03/05           06/03/05           06/03/05           06/03/05           06/03/05           06/03/05           06/03/05           06/03/05           06/03/05           06/03/05           06/03/05           06/03/05           06/03/05           06/03/05           06/03/05           06/03/05           06/03/05           06/03/05           06/03/05           06/03/05</td> <td>06/02/05<br/>06/02/05<br/>06/02/05<br/>06/02/05<br/>06/01/05<br/>06/01/05<br/>06/02/05<br/>06/01/05<br/>06/02/05<br/>06/02/05</td> <td>TXN00059396<br/>TXN00059397<br/>TXN00059398<br/>TXN00059399<br/>TXN00059400<br/>TXN00059401<br/>TXN00059402<br/>TXN00059403<br/>TXN00059404</td> <td>Stewart, Dennis W<br/>Coker, Carrie<br/>Williams, Nancy<br/>Beall, Mike<br/>Ornellas, Kristy<br/>Moore, Jann<br/>GARBER, ANDREW M<br/>Brown, Suzanne</td> <td>DENNIS W STEWART<br/>CARRIE COKER<br/>NANCY WILLIAMS<br/>MIKE BEALL<br/>Kristy Ornellas<br/>JANN MOORE<br/>ANDREW M GARBER</td> <td></td> <td></td> <td></td>                                                                                                    | 06/03/05           06/03/05           06/03/05           06/03/05           06/03/05           06/03/05           06/03/05           06/03/05           06/03/05           06/03/05           06/03/05           06/03/05           06/03/05           06/03/05           06/03/05           06/03/05           06/03/05           06/03/05           06/03/05           06/03/05           06/03/05           06/03/05           06/03/05           06/03/05           06/03/05           06/03/05           06/03/05           06/03/05           06/03/05           06/03/05           06/03/05 | 06/02/05<br>06/02/05<br>06/02/05<br>06/02/05<br>06/01/05<br>06/01/05<br>06/02/05<br>06/01/05<br>06/02/05<br>06/02/05                     | TXN00059396<br>TXN00059397<br>TXN00059398<br>TXN00059399<br>TXN00059400<br>TXN00059401<br>TXN00059402<br>TXN00059403<br>TXN00059404                | Stewart, Dennis W<br>Coker, Carrie<br>Williams, Nancy<br>Beall, Mike<br>Ornellas, Kristy<br>Moore, Jann<br>GARBER, ANDREW M<br>Brown, Suzanne                                            | DENNIS W STEWART<br>CARRIE COKER<br>NANCY WILLIAMS<br>MIKE BEALL<br>Kristy Ornellas<br>JANN MOORE<br>ANDREW M GARBER                                                   |               |                                             |            |
| Initiation       CH (M)       2449804515316912945145         eral Ledger       CH (M)       24270751532007967000         inse Management       CH (M)       2427075153009706109-         CH (M)       2427075153009706109-         CH (M)       2427075153009706109-         CH (M)       24210731530186773000-         CH (M)       24410745153009706109-         Orgam       CH (M)       24210731530186773000-         orgam Settings       CH (M)       24130751539016800007         CH (M)       241420751593153193842516       CH (M)         CH (M)       241420751593153930186013009773         CH (M)       2414209515931539305842516         CH (M)       241420951593153930425163005773517         CH (M)       242457351539151201372         CH (M)       242537515390400100101         CH (M)       242263951530003772157         ady for Activation       CH (M)       24226395153300100292401         CH (M)       24226395153300100292401       CH (M)       242263051533005972315         orts       CH (M)       24226385153300190292401       CH (M)       24226385153300190292401         Is       TXN808059478       06/06/2005       Vendors       CH (M)       242273513381511498935       CH (M)                                                                                                    | 06/03/05           06/03/05           06/03/05           06/03/05           06/03/05           06/03/05           06/03/05           06/03/05           06/03/05           06/03/05           06/03/05           06/03/05           06/03/05           06/03/05           06/03/05           06/03/05           06/03/05           06/03/05           06/03/05                                                                                                              | 06/02/05<br>06/02/05<br>06/02/05<br>06/01/05<br>06/01/05<br>06/02/05<br>06/01/05<br>06/01/05<br>06/02/05<br>06/01/05                     | TXN00059397<br>TXN00059398<br>TXN00059399<br>TXN00059400<br>TXN00059401<br>TXN00059402<br>TXN00059403<br>TXN00059404                               | Coker, Carrie<br>Williams, Nancy<br>Beall, Mike<br>Ornellas, Kristy<br>Moore, Jann<br>GARBER, ANDREW M<br>Brown, Suzanne                                                                 | CARRIE COKER<br>NANCY WILLIAMS<br>MIKE BEALL<br>Kristy Ornellas<br>JANN MOORE<br>ANDREW M GARBER                                                                       |               |                                             |            |
| ral Ledger<br>ral Ledger<br>H (M) 242707551530779970001<br>CH (M) 24270755153077997005105<br>Program<br>CH (M) 244270745153306165070<br>CH (M) 244207451533153049775<br>CH (M) 244107451533153016707000<br>CH (M) 24410745153153016707000<br>CH (M) 2441074515315301615005973<br>CH (M) 244107515475153091520157<br>CH (M) 2441020515401530059736<br>CH (M) 2441209515401530059736<br>CH (M) 2441209515401530059736<br>CH (M) 2441209515401530059736<br>CH (M) 2442075153791520197<br>CH (M) 244207515315301520157<br>CH (M) 24427775153901620007<br>CH (M) 244274775153901620007<br>CH (M) 2442737515390100160100<br>CH (M) 242921551530001771577<br>CH (M) 244252451531513492290<br>CH (M) 2442323515316019029240<br>CH (M) 242263515316019029240<br>CH (M) 2422637553160151190097<br>CH (M) 2422637553160151190097<br>CH (M) 24260097<br>CH (M) 24260097<br>CH (M) 24260097<br>CH (M) 24260097<br>CH (M) 24260097<br>CH (M) 24260097<br>CH                                                                                                    | 6 06/03/05<br>9 06/03/05<br>9 06/03/05<br>9 06/03/05<br>9 06/03/05<br>9 06/03/05<br>9 06/03/05<br>9 06/03/05<br>9 06/03/05<br>9 06/03/05<br>9 06/03/05<br>9 06/03/05                                                                                                    | 06/02/05<br>06/02/05<br>06/01/05<br>06/01/05<br>06/01/05<br>06/01/05<br>06/02/05<br>06/01/05                                             | TXN00059398<br>TXN00059399<br>TXN00059400<br>TXN00059401<br>TXN00059402<br>TXN00059403<br>TXN00059404                                              | Williams, Nancy<br>Beall, Mike<br>Ornellas, Kristy<br>Moore, Jann<br>GARBER, ANDREW M<br>Brown, Suzanne                                                                                  | NANCY WILLIAMS<br>MIKE BEALL<br>Kristy Ornellas<br>JANN MOORE<br>ANDREW M GARBER                                                                                       |               |                                             |            |
| CH (M)       24/17/0331384437451         rogram       CH (M)       24/27/05315309706105         Program       CH (M)       244207451533030706105         CH (M)       24421073515301610309677         gram Settings       CH (M)       2441070515301610309677         GH (M)       2441074515300161000977       CH (M)       2441073515300161000977         gram Settings       CH (M)       2441209515401530059736       CH (M)       2441209515401530059736         ds       CH (M)       244120951540153005973530915405019       CH (M)       2441209515401530059736       CH (M)       24412075153015301510519001640007         ds       CH (M)       2441207515301515301530016400001       CH (M)       24437375153901540007       CH (M)       243239515330016400001       CH (M)       243239515300001601001       CH (M)       243239515300001601002240       CH (M)       24210735153015100192240       CH (M)       24210735153015100192240       CH (M)       24210735153015100192240       CH (M)       24210735153015100192240       CH (M)       24210735153015100192240       CH (M)       24210735153015100192240       CH (M)       24210735153015100192240       CH (M)       24210735153015100192240       CH (M)       24210735153015100192240       CH (M)       24210735153015100192240       CH (M)       24210735153015100192240       CH (M) <td>2 06/03/05<br/>5 06/03/05<br/>9 06/03/05<br/>9 06/03/05<br/>9 06/03/05<br/>9 06/03/05<br/>9 06/03/05<br/>9 06/03/05<br/>9 06/03/05<br/>9 06/03/05</td> <td>06/01/05<br/>06/01/05<br/>06/02/05<br/>06/01/05<br/>06/01/05<br/>06/02/05<br/>06/01/05</td> <td>TXN00059400<br/>TXN00059401<br/>TXN00059402<br/>TXN00059403<br/>TXN00059404</td> <td>Ornellas, Kristy<br/>Moore, Jann<br/>GARBER, ANDREW M<br/>Brown, Suzanne</td> <td>Kristy Ornellas<br/>JANN MOORE<br/>ANDREW M GARBER</td> <td></td> <td></td> <td></td>                                                                                                    | 2 06/03/05<br>5 06/03/05<br>9 06/03/05<br>9 06/03/05<br>9 06/03/05<br>9 06/03/05<br>9 06/03/05<br>9 06/03/05<br>9 06/03/05<br>9 06/03/05                                                                                                    | 06/01/05<br>06/01/05<br>06/02/05<br>06/01/05<br>06/01/05<br>06/02/05<br>06/01/05                                                         | TXN00059400<br>TXN00059401<br>TXN00059402<br>TXN00059403<br>TXN00059404                                                                            | Ornellas, Kristy<br>Moore, Jann<br>GARBER, ANDREW M<br>Brown, Suzanne                                                                                                    | Kristy Ornellas<br>JANN MOORE<br>ANDREW M GARBER                                                                                                    |               |                                             |            |
| Instruggentative       CH (M)       2444574515315134945755         Program       CH (M)       244107351530016800006         gram Settings       CH (M)       24410735153001660000         files       CH (M)       24410735153001660000         ds       CH (M)       24410735153001650001650001         ds       CH (M)       2441207351530112841272         ds       CH (M)       24412073515301128420137         ds       CH (M)       24412073515301128420137         ds       CH (M)       24412073515301128420137         ddy for Activation       CH (M)       24210735153011282420137         ady for Activation       CH (M)       2421073515301103700401001012244         ch (M)       242107351530115300037721577       CH (M)         ch (M)       242107351530110370040701012244       CH (M)         ch (M)       2421073515301103700472157       CH (M)         ch (M)       2421073515301103700472157       CH (M)         ch (M)       24210735153011037002244       CH (M)         ch (M)       24220335153316105700012244       CH (M)         ch (M)       2422033515316017002244       CH (M)         ch (M)       242107351530151025245       CH (M)         ch (M)       24210735153016107                                                                                                    | 06/03/05           06/03/05           06/03/05           06/03/05           06/03/05           06/03/05           06/03/05           06/03/05           06/03/05           06/03/05           06/03/05           06/03/05           06/03/05           06/03/05           06/03/05                                                                                                              | 06/01/05<br>06/02/05<br>06/01/05<br>06/01/05<br>06/02/05<br>06/01/05                                                                     | TXN00059401<br>TXN00059402<br>TXN00059403<br>TXN00059404                                                                                           | Moore, Jann<br>GARBER, ANDREW M<br>Brown, Suzanne                                                                                                    | JANN MOORE<br>ANDREW M GARBER                                                                                                    |               |                                             |            |
| Program       CH (M)       242107351530186737000-         CH (M)       2421073515301186737000-         CH (M)       244510435153001103065773         gram Settings       CH (M)       244510435153011809419722         GH (M)       244120951541513005773         GH (M)       244120951540153005773         ds       CH (M)       244250751538001520137         d Requests Pending       CH (M)       24432075153300137012157         CH (M)       2443230515313013902241       CH (M)         CH (M)       244232751538019029241       CH (M)         CH (M)       2442537515381019029241       CH (M)         CH (M)       2442537515381019029241       CH (M)         CH (M)       2442537515381511899932       Ort         CH (M)       2442537515381511899932       CH (M)         CH (M)       244253751538151189992341       CH (M)         CH (M)       244253751538151189992341       CH (M)         CH (M)       246257351538151189992341       CH (M)         CH (M)       246257351538151189992341       CH (M)         CH (M)       246257351538151189992341       CH (M)         CH (M)       246257351538151189992341       CH (M)         CH (M)       246257351538151189992341                                                                                                    | 06/03/05           06/03/05           06/03/05           06/03/05           06/03/05           06/03/05           06/03/05           06/03/05           06/03/05           06/03/05           06/03/05           06/03/05           06/03/05           06/03/05           06/03/05           06/03/05                                                                                                              | 06/02/05<br>06/01/05<br>06/01/05<br>06/02/05<br>06/01/05                                                                                 | TXN00059402<br>TXN00059403<br>TXN00059404                                                                                                    | GARBER, ANDREW M<br>Brown, Suzanne                                                                                                    | ANDREW M GARBER                                                                                                    |               |                                             |            |
| Image: CH       CH       M       244130475153001160009677         gram Settings       CH       M       2441374751530001660001         iles       CH       M       244137475153001660001         ids       CH       M       244137475153001660001         ids       CH       M       244137475153001660001         ids       CH       M       244137475153101370         ids       CH       M       247170551531531031320137         ids       CH       (M       24751751534420596001001         idv       for Astivation       CH       (M       2442547751534420596001001         ier Directory       CH       M       243253515301037721572         ier Directory       CH       M       24223351531019029240         CH       M       24223351531019029240       CH         CH       M       242223351531511899325118993251189935151891511899325118993251189932518931610192514118993515189161019251411899351518916101925141189935151891610192514118993515189                                                                                                    | 06/03/05     06/03/05     06/03/05     06/03/05     06/03/05     06/03/05     06/03/05     06/03/05     06/03/05                                                                                                    | 06/01/05<br>06/01/05<br>06/02/05<br>06/01/05                                                                                             | TXN00059403<br>TXN00059404                                                                                                    | Brown, Suzanne                                                                                                    |                                                                                                    |               |                                             |            |
| rain Seconds       CH (M)       2444500515415189419722         iles       CH (M)       2444200515401330059736         is       CH (M)       2441200515401330059736         is       CH (M)       24425075153301520137         is       CH (M)       244250751533091520137         is       CH (M)       244251751534091520137         is       CH (M)       244251751534091520137         is       CH (M)       24425175133009120137         is       CH (M)       244251751314920560011001         is       CH (M)       24425175131513151315134932240         is       CH (M)       244253751531619029244         is       CH (M)       244253751531619029244         is       CH (M)       244253751531619029244         is       CH (M)       244253751531619029244         is       CH (M)       2422575153151189933         rts       C       Column         TXN00059478       05/06/2005       Vendors         is       Cum       Cum       Cum         is       Column       Cum       Cum         is       Cum       Cum       Cum         is       Cum       Cum       Cum         i                                                                                                    | 06/03/05           06/03/05           06/03/05           06/03/05           06/03/05           06/03/05           06/03/05           06/03/05           06/03/05                                                                                                    | 06/01/05<br>06/02/05<br>06/01/05                                                                                                    | TXN00059404                                                                                                    |                                                                                                    |                                                                                                    |               |                                             |            |
| Iles<br>CH (M) 244450051541518941972<br>CH (M) 244450051540153005973<br>CH (M) 247619751536091520137<br>CH (M) 247619751536900120137<br>CH (M) 24257751534602596001<br>CH (M) 24692165153000377157<br>CH (M) 24492165153101972924<br>CH (M) 24492165153101972924<br>CH (M) 24492165153101972924<br>CH (M) 24269715153151499939<br>CH (M) 242627351531511999939<br>rts<br>TXN00059478 06/06/2005 Vendor: 0<br>Card: LINDA HAGERSON Hagerson, Lin<br>I Ceneral I Allocation Purchase Del<br>V Description )<br>OFFICE DEPOT #1214 - Purchase<br>COLUMN                                                                                                    | 7 06/03/05<br>9 06/03/05<br>8 06/03/05<br>7 06/03/05                                                                                                    | 06/01/05                                                                                                    | TXN00059405                                                                                                    | Constanty Martell                                                                                                    | GWEN HIRSCH                                                                                                    |               |                                             |            |
| Is CH (M) 2471705515371534250137<br>CH (M) 2476175153091520137<br>CH (M) 24254775153091520137<br>CH (M) 2425375153091520137<br>CH (M) 2425351530040010016<br>CH (M) 2429251530001772157<br>CH (M) 2442107351531619302224<br>CH (M) 2422107351531619302224<br>CH (M) 2422107351531619302224<br>CH (M) 2422107351531619302224<br>CH (M) 2422107351531619302224<br>CH (M) 24221073515316119302224<br>CH (M) 24221073515316119302224<br>CH (M) 2422107351531611930224<br>CH (M) 2422107351531611930224<br>CH (M) 2422107351531611930224<br>CH (M) 2422107351531611930224<br>CH (M) 2422107351531611930224<br>CH (M) 2422107351531611930224<br>CH (M) 2422107351531611930224<br>CH (M) 2422107351531611930224<br>CH (M) 2422107351531611930224<br>CH (M) 2422107351531611990224<br>CH (M) 2422107351531611990224<br>CH (M) 24221073515315311990224<br>CH (M) 2422107351531611990224<br>CH (M) 2422107351531611990224<br>CH (M) 2422107351531611990224<br>CH (M) 2422107351531611990224<br>CH (M) 2422107351531611990224<br>CH (M) 2422107351531611990224<br>CH (M) 2422107351531611990224<br>CH (M) 2422107351531611990224<br>CH (M) 2422107351531611990224<br>CH (M) 2422107351531611990224<br>CH (M) 242210735153161199024<br>CH (M) 242210735153161199024<br>CH (M) 242210735153161199024<br>CH (M) 242210735153161199024<br>CH (M) 242210735153161019024<br>CH (M) 242210735153161019024<br>CH (M) 242210735153161019024<br>CH (M) 242210735153161019024<br>CH (M) 242210735153161019024<br>CH (M) 242210735153161019024<br>CH (M) 242210735153161019024<br>CH (M) 242210735153161019024<br>CH (M) 24221073515160000<br>CH (M) 242210735154<br>CH (M) 242210735154<br>CH (M) 242210735160000<br>CH (M) 2422107<br>CH (M) 2422107351760000<br>CH (M) 242                                                                                                    | 06/03/05<br>06/03/05<br>06/03/05                                                                                                    |                                                                                                    |                                                                                                    | Gay, Darrell                                                                                                    | DARRELL GAY                                                                                                    |               |                                             |            |
| s CH (M) 2476197513350913201372 CH (M) 2476197513350913201372 CH (M) 242477515336091201372 CH (M) 243232951339004001001 CH (M) 243323951339004001001 CH (M) 243232951333004001001 CH (M) 24424745153153143932292 CH (M) 2424457451531531401902924 er Directory CH (M) 2422053815336058924312 CH (M) 2422053815336058924312 CH (M) 2422053815336058924312 CH (M) 2422053815336058924312 CH (M) 2422053815336058924312 CH (M) 242205815336058924312 CH (M) 24220581536058924312 CH (M) 24220581536058924312 CH (M) 24220581536058924312 CH (M) 24220581536058924312 CH (M) 24220581536058924312 CH (M) 2420581536058924312 CH (M) 2420581536058924312 CH (M) 2420581536058924312 CH (M) 2420581536058924312 CH (M) 2420581536058924312 CH (M) 2420581536058924 CH (M) 2420581536058924312 CH (M) 2420581536058924 CH (M) 2420581536058924 CH (M) 242058153608924 CH (M) 242058158 CH (M) 242058158808 CH (M) 2420588158 CH (M) 2420588158 CH (M) 2420588158 CH (M) 2420588158 CH                                                                                                    | 06/03/05<br>06/03/05                                                                                                    |                                                                                                    | TXN00059406                                                                                                    | Davenport, Betty                                                                                                    | BETTY DAVENPORT<br>LESA MEEKS                                                                                                    |               |                                             |            |
| I Requests Pending<br>CH (M) 2425477515346205960013<br>CH (M) 2433239515390040010011<br>CH (M) 24433239515390040010011<br>CH (M) 2442316515300037721577<br>CH (M) 24421073515301810570007<br>CH (M) 2421073515301810570007<br>CH (M) 242203951533005929247<br>CH (M) 242203951533005929247<br>CH (M) 2422039515316019029247<br>CH (M) 242203951531601902947<br>CH (M) 242203951531601902947<br>CH (M) 242203951531601902947<br>CH (M) 242203951531601902947<br>CH (M) 242203951531001902947<br>CH (M) 242203951531001902947<br>CH (M) 242203951531001902947<br>CH (M) 242203951531001902947<br>CH (M) 242203951531001902947<br>CH (M) 242203951531001902947<br>CH (M) 2422037<br>CH (M) 242203951531001902947<br>CH (M) 2422037<br>CH (M) 2422037<br>CH (M) 2422037<br>CH (M) 2422037<br>CH (M) 2422037<br>CH (M) 2422037<br>CH (M) 2422037<br>CH (M) 2422037<br>CH (M) 242037<br>CH (M) 242037<br>CH (M) 242037<br>CH (M) 242037<br>CH (M) 242037<br>CH (M) 242037<br>CH (M) 242037<br>CH (M) 242037<br>CH (M) 242037<br>CH (M) 242037<br>CH (M) 242037<br>CH (M) 242037<br>CH (M) 242037<br>CH (M) 242037<br>CH (M) 242037<br>CH (M) 242037<br>CH (M) 24                                                                                                    | 06/03/05                                                                                                    |                                                                                                    | TXN00059407<br>TXN00059408                                                                                                    | Meeks, Lesa<br>COHEN, ALLAN S                                                                                                    | ALLAN S COHEN                                                                                                    |               |                                             |            |
| Requests Pending         CH (M)         2433239513390040010016           by for Activation         2469216513300037721577           by for Assignment         CH (M)         2443274513315134932290           cH (M)         244374513315134932294           er Directory         CH (M)         24210735133018105700037721577           cH (M)         24437451331513493290           er Directory         CH (M)         242107351330181057002344           CH (M)         242625735133018105992934           cH (M)         242625515330619592431           CH (M)         242625515330619592431           CH (M)         24262573513381511899939           rts         Column           Column         TXN88659478           Column         TXN88659478           Column         Column           TXN88659478         06/06/2005           V         Description )           OFFICE DEPOT         DEPOT           COFFICE DEPOT         Checcl                                                                                                    |                                                                                                    |                                                                                                    | TXN00059409                                                                                                    | Brinkley, Daniel                                                                                                    | DANIEL BRINKLEY                                                                                                    |               |                                             |            |
| y for Adivation<br>CH (M) 244457451331513492290<br>CH (M) 2421073515301610570001<br>CH (M) 24220351533610590291<br>CH (M) 2473305153361050929291<br>rts<br>CH (M) 2462573513381511899939<br>CH (M) 246257351381511899939<br>CH (M) 2462573515381511899939<br>CH (M) 246257351538151189939<br>CH (M) 246257351538151189939<br>CH (M) 246257351538151899<br>CH (M) 246257351538151189939<br>CH (M) 24625735153815119993<br>CH (M) 2462573515381518993<br>CH (M) 2462573515381518993<br>CH (M) 2462573515381518993<br>CH (M) 2462573515381518993<br>CH (M) 2462573515381518993<br>CH (M) 246257351538151997<br>CH (M) 2462575158157<br>CH (M) 246257515817<br>CH (M) 24625751577<br>CH (M) 2462575157<br>CH (M) 24625751577<br>C                                                                                                    |                                                                                                    | 06/01/05                                                                                                    | TXN00059410                                                                                                    | Powell, Marie M                                                                                                    | MARIE M POWELL                                                                                                    |               |                                             |            |
| by for Assignment<br>CH (M) 244207305105016105702020<br>CH (M) 244207305105016105702020<br>CH (M) 2442073051050161057002924<br>CH (M) 24420573051530619524012<br>CH (M) 244257351530619524012<br>CH (M) 244257351530619524012<br>CH (M) 244257351530619524012<br>CH (M) 244257351530619524012<br>CH (M) 244257351530619524012<br>CH (M) 244267351530619524012<br>CH (M) 244207351530619524012<br>CH (M) 24420735153061961092940<br>CH (M) 24420735153061961092940<br>CH (M) 24420735153061961092940<br>CH (M) 24420735153061961092940<br>CH (M) 24420735153061961092940<br>CH (M) 24420735153061961092940<br>CH (M) 24420735153061961092940<br>CH (M) 24420735153061961092940<br>CH (M) 24420735153061961092940<br>CH (M) 24420735153061961092940<br>CH (M) 244207351530619740092940<br>CH (M) 244207351530619740092940<br>CH (M) 244207351530619740092940<br>CH (M) 244207351530619740092940<br>CH (M) 244207351530619740092940<br>CH (M) 244207351530619740092940<br>CH (M) 244257351530619740092940<br>CH (M) 244257351530619740092940<br>CH (M) 244257351530619740092940<br>CH (M) 244257351530619740092940<br>CH (M) 244257351530619740092940<br>CH (M) 244207351530619740092940<br>CH (M) 244207351530619740092940<br>CH (M) 244207351530619740092940<br>CH (M) 244207351530619740092940<br>CH (M) 244207351530619740092940<br>CH (M) 244207351530619740092940<br>CH (M) 24425500<br>CH (M) 24425500<br>CH (M) 24425500<br>CH (M) 24425500<br>CH (M) 24425500<br>CH (M) 24420500<br>CH (M) 244200<br>CH (M) 24420500<br>CH (M) 244200<br>CH (M) 244200<br>CH (M) 24                                                                                                    |                                                                                                    |                                                                                                    | TXN00059411                                                                                                    | Hartman, Burr D                                                                                                    | BURR D HARTMAN                                                                                                    |               |                                             |            |
| y vor Assignment       CH (M) 2473309515316019029240         sr Directory       CH (M) 24226381533605924312         CH (M) 246257351538151189993       CH (M) 24625735153815118999312         ts          Column          Card: LINDA HAGERSON Hagerson, Lin          General ↑ Allocation Purchase Det         V       Description ,         OFFICE DEPOT #1214 - Purchase         Check       Check         Check       Check         Check       Check         Check       Check         Check       Check         Check       Check         Check       Check         Check       Check                                                                                                    |                                                                                                    |                                                                                                    | TXN00059412                                                                                                    | Watson, Laura                                                                                                    | LAURA WATSON                                                                                                    |               |                                             |            |
| cH (M)         242263851336058924312           cH (M)         246257351538151189933           tts         Image: Common State State                                                                                                    |                                                                                                    |                                                                                                    | TXN00059413<br>TXN00059414                                                                                                    | Arnold, Bobby<br>Tang, Shunxue                                                                                                    | BOBBY ARNOLD<br>SHUNXUE TANG                                                                                                    |               |                                             |            |
| rts CH (M) 2462573515381511899933 TtN00059478 06/06/2005 Vendor:  Card: LINDA HAGERSON Hagerson, Lin Card: LINDA HAGERSON Hagerson, Lin Corrice DEPOT #1214 - Purchase COFICE DEPOT #1214 - Purchase COFICE DEPOT Checol                                                                                                    |                                                                                                    |                                                                                                    | TXN00059415                                                                                                    | Dales, Dewayne                                                                                                    | DEWAYNE DALES                                                                                                    |               |                                             |            |
| Column<br>TXN00059478 06/06/2005 Vendor: of<br>Card: LINOA HAGERSON Hagerson, Lin<br>Card: LINOA HAGERSON Hagerson, Lin<br>Card: LINOA HAGERSON Hagerson, Lin<br>Corrice Deport #1214 - Purchase<br>Corrice DEPOT #1214 - Purchase<br>Corrice DEPOT<br>Checcl                                                                                                    | 06/03/05                                                                                                    | 06/02/05                                                                                                    | TXN00059416                                                                                                    | Cartee, Denise                                                                                                    | Denise Cartee                                                                                                    |               |                                             |            |
| TX00059478 06/06/2005 Vendor: Card: LINOA HAGERSON Hagerson, Lin         I General I Allocation Purchase Det         I General I Allocation Purchase Det         I OFFICE DEPOT #1214 - Purchase         I OFFICE DEPOT         Check         Check         Check                                                                                                    |                                                                                                    |                                                                                                    |                                                                                                    |                                                                                                    |                                                                                                    |               |                                             |            |
| TXN00059478 06/06/2005 Vendor: of<br>Card: LINDA HAGERSON Hagerson, Lin<br>Ceneral Allocation Purchase Def<br>OFFICE DEPOT #1214 - Purchase<br>OFFICE DEPOT<br>Checcl                                                                                                    | Viewir                                                                                                    | ng 4201-4256 of 425                                                                                                    | items :                                                                                                    | Show 100 👽 per page                                                                                                    | K≪Page 43 of 4                                                                                                    | 3 <b>14 H</b> |                                             |            |
| Check                                                                                                    | Category (                                                                                                    | Note Ang                                                                                                    | ount >                                                                                                    | GL Combination >                                                                                                    | Department +                                                                                                    | Account # →   | Object Co                                   | de 🗃       |
| Check                                                                                                    | Unspecified                                                                                                    | \$30.0                                                                                                    | 0 290-:                                                                                                    | 2526GF290000-71490                                                                                                    | 290 2                                                                                                    | 526GF290000   | 71490                                       |            |
|                                                                                                    | Unspecified                                                                                                    | \$4.35                                                                                                    | 290-:                                                                                                    | 2526GF290090-71400                                                                                                    | 290 2                                                                                                    | 526GF290090   | 71400                                       |            |
| Add / Edit Remove Copy T                                                                                                    | v you wa                                                                                                    | ant to ch                                                                                                    |                                                                                                    | perpage K#Page                                                                                                    |                                                                                                    |               | e that<br>Vllocated: \$34<br>vurchased: \$3 | .35        |
|                                                                                                    | I Data                                                                                                    |                                                                                                    |                                                                                                    |                                                                                                    |                                                                                                    |               | Print                                       | Attach     |

If you want the charges to be against only one account number, you can select the Description that you want deleted and then select the Remove button. This should be the only time you select the Remove button.

| Works Payment         | Manager                                              |                                                                                                    |                                                                          |                                             |                                                                          |                                                                |                                  | create. Homeon                              | rsement Request                    | 🔽 GO 🛛 🔒 Lo                              |
|-----------------------|------------------------------------------------------|----------------------------------------------------------------------------------------------------|--------------------------------------------------------------------------|---------------------------------------------|--------------------------------------------------------------------------|----------------------------------------------------------------|----------------------------------|---------------------------------------------|------------------------------------|------------------------------------------|
|                       | Accountant                                           | Review                                                                                                    |                                                                          |                                             |                                                                          |                                                                |                                  |                                             | 🔵 Table 📀                          | Split View 🌔 [                           |
| Tasks                 |                                                      | sactions Requiring Review                                                                                           | Y Filter                                                                 | rs T                                        |                                                                          |                                                                |                                  |                                             |                                    |                                          |
|                       | Sign Off >                                           | Bank Transaction # >                                                                                                | Date Posted +                                                            | Date Purchase                               | d > Document +                                                           | Primary Cardholder >                                           | Card Name →                      | Personal →                                  | Bundled In →                       | Attached To                              |
| Administration        | CH (M)                                               | 24692165153000400317003                                                                                             |                                                                          | 06/02/05                                    | TXN00059394                                                              |                                                                | KRISTY ORNELLAS                  |                                             |                                    |                                          |
| rganization           | CH (M)                                               | 24717055154121545082162                                                                                             |                                                                          | 06/02/05                                    | TXN00059396                                                              |                                                                | DENNIS W STEWART                 |                                             |                                    |                                          |
|                       | CH (M)<br>CH (M)                                     | 24498045153169129451458<br>24270765153207799700015                                                                  |                                                                          | 06/02/05<br>06/02/05                        | TXN00059393<br>TXN00059398                                               |                                                                | CARRIE COKER<br>NANCY WILLIAMS   |                                             |                                    |                                          |
| eneral Ledger         | CH (M)                                               | 24717055153641537161147                                                                                             | 06/03/05                                                                 | 06/02/05                                    | TXN00059399                                                              |                                                                | MIKE BEALL                       |                                             |                                    |                                          |
| pense Management      | CH (M)                                               | 24270745152300970610542                                                                                             |                                                                          | 06/01/05                                    | TXN00059400                                                              |                                                                | Kristy Ornellas                  |                                             |                                    |                                          |
|                       | CH (M)                                               | 24445745153151349457555                                                                                             | 06/03/05                                                                 | 06/01/05                                    | TXN0005940:                                                              |                                                                | JANN MOORE                       |                                             |                                    |                                          |
| ard Program           | CH (M)<br>CH M                                       | 24210735153018673700047<br>24610435153004103096779                                                                  |                                                                          | 06/02/05<br>06/01/05                        | TXN00059402<br>TXN00059403                                               |                                                                | ANDREW M GARBER<br>SUZANNE BROWN |                                             |                                    |                                          |
| Program Settings      | CH (M)                                               | 24137475153900016600013                                                                                             |                                                                          | 06/01/05                                    | TXN00059404                                                              |                                                                | GWEN HIRSCH                      |                                             |                                    |                                          |
|                       | CH (M)                                               | 24445005154151894197224                                                                                             | 06/03/05                                                                 | 06/02/05                                    | TXN00059405                                                              | 5 Gay, Darrell                                                 | DARRELL GAY                      |                                             |                                    |                                          |
| Profiles              | CH (M)                                               | 24142095154015300597367                                                                                             | 06/03/05                                                                 | 06/01/05                                    | TXN00059406                                                              |                                                                | BETTY DAVENPORT                  |                                             |                                    |                                          |
| Cards                 | CH (M)<br>CH (M)                                     | 24717055153731538425169<br>24761975153509152013758                                                                  |                                                                          | 06/02/05<br>06/01/05                        | TXN00059403<br>TXN00059408                                               |                                                                | LESA MEEKS<br>ALLAN S COHEN      |                                             |                                    |                                          |
|                       | 011 (14)                                             | 24761975153509152013758                                                                                             |                                                                          | 06/01/05                                    | TXN00059408                                                              |                                                                | DANIEL BRINKLEY                  |                                             |                                    |                                          |
| Card Requests Pending | CH (M)                                               | 24332395153900400100185                                                                                             |                                                                          | 06/01/05                                    | TXN0005941                                                               |                                                                | MARIE M POWELL                   |                                             |                                    |                                          |
| Ready for Activation  | CH (M)                                               | 24692165153000377215727                                                                                             | 06/03/05                                                                 | 06/02/05                                    | TXN0005941:                                                              |                                                                | BURR D HARTMAN                   |                                             |                                    |                                          |
|                       | CH (M)                                               | 24445745153151349322908                                                                                             |                                                                          | 06/01/05                                    | TXN00059412                                                              |                                                                | LAURA WATSON                     | _                                           |                                    |                                          |
| Ready for Assignment  | CH (M)<br>CH (M)                                     | 24210735153018105700011<br>24733095153160190292400                                                                  |                                                                          | 06/02/05<br>06/01/05                        | TXN00059413<br>TXN00059414                                               |                                                                | BOBBY ARNOLD<br>SHUNXUE TANG     |                                             |                                    |                                          |
| upplier Directory     | CH (M)                                               | 24226385153360589243126                                                                                             |                                                                          | 06/01/05                                    | TXN00059415                                                              |                                                                | DEWAYNE DALES                    |                                             |                                    |                                          |
| ppnor pricedory       | CH (M)                                               | 24625735153815118999392                                                                                             |                                                                          | 06/02/05                                    | TXN00059410                                                              | Cartee, Denise                                                 | Denise Cartee                    |                                             |                                    |                                          |
| eports                | <                                                    |                                                                                                    |                                                                          |                                             | 1                                                                        |                                                                |                                  |                                             |                                    |                                          |
|                       |                                                      |                                                                                                    |                                                                          |                                             |                                                                          |                                                                |                                  |                                             |                                    |                                          |
| ools                  | Column                                               | <b>478 06/06/2005 Vendor:</b> OF                                                                                    |                                                                          | ing 4201-4256 o                             |                                                                          | Show 100 💌 per page                                            | N ♥ Page 43 of                   | 43 <b>#</b> M                               |                                    |                                          |
| ools                  | Column<br>TXN00059<br>Card: LIN                      | 478 06/06/2005 Vendor: OF<br>DA HAGERSON Hagerson, Linda<br>Allocation Purchase Detai                               | FICE DEPOT #121<br>a                                                     | 4 Vendor ID:                                | 4445091044149                                                            | Show 100 💌 per page                                            | K ≪ Page 43 of                   | 43 ₩ M                                      |                                    |                                          |
| ools                  | Column<br>TXN00059<br>Card: LIN                      | DA HAGERSON Hagerson, Linda<br>Allocation Purchase Detai                                                            | FICE DEPOT #121<br>a<br>il Signoff History                               | 4 Vendor ID:                                | 4445091044149<br>Vendor Address                                          |                                                                | - <u> </u>                       | 1                                           | Okinet Co                          | 4                                        |
| ools                  | Card: LIN                                            | DA HAGERSON Hagerson, Lind<br>Allocation Purchase Detai<br>Description >                                            | FICE DEPOT #121<br>a<br>il Signoff History<br>Category                   | Vendor ID: Vendor Detail Note               | 4445091044149 Vendor Address Amount >                                    | GL Combination >                                               | Department >                     | Account # >                                 | Object Co                          | de →                                     |
| ools                  | Column<br>TXN00059<br>Card: LINI<br>General<br>CorFI | DA HAGERSON Hagerson, Linda<br>Allocation Purchase Detai                                                            | FICE DEPOT #121<br>a<br>il Signoff History                               | 4 Vendor ID:<br>Vendor Detail Note +        | 4445091044149<br>Vendor Address<br>Amount ><br>\$30.00 290               |                                                                | - <u> </u>                       | 1                                           | <b>Object Co</b><br>71490<br>71400 | de ›                                     |
| `ools                 | Column<br>TXN00059<br>Card: LINI<br>General<br>CorFI | DA HAGERSON Hagerson, Linda<br>I                                                                                    | FICE DEPOT #121<br>a<br>il Signoff History<br>Category<br>Unspecified    | 4 Vendor ID:<br>Vendor Detail Note +        | 4445091044149<br>Vendor Address<br>Amount →<br>\$30.00 290<br>\$4.35 290 | GL Combination ><br>-2526GF290000-71490<br>-2526GF290090-71400 | Department ><br>290              | Account # →<br>2526GF290000                 | 71490                              | de >                                     |
| ools                  | Column<br>TXN00059<br>Card: LINI<br>General<br>CorFI | DA HAGERSON Hagerson, Lind:<br>Allocation Purchase Detain<br>Description →<br>CE DEPOT #1214 - Purchase<br>CE DEPOT | FICE DEPOT #121<br>a<br>il Signoff History<br>Unspecified<br>Unspecified | 4 Vendor ID:<br>Vendor Detail Note +        | 4445091044149<br>Vendor Address<br>Amount →<br>\$30.00 290<br>\$4.35 290 | GL Combination ><br>-2526GF290000-71490<br>-2526GF290090-71400 | Department ><br>290              | Account # ><br>2526GF290000<br>2526GF290090 | 71490<br>71400                     | .35                                      |
| ools                  | Column                                               | DA HAGERSON Hagerson, Lind:<br>Allocation Purchase Detain<br>Description →<br>CE DEPOT #1214 - Purchase<br>CE DEPOT | FICE DEPOT #121<br>a<br>il Signoff History<br>Unspecified<br>Unspecified | 4 Vendor ID:<br>/ Vendor Detail<br>→ Note → | 4445091044149<br>Vendor Address<br>Amount →<br>\$30.00 290<br>\$4.35 290 | GL Combination ><br>-2526GF290000-71490<br>-2526GF290090-71400 | Department →<br>290<br>290       | Account # ><br>2526GF290000<br>2526GF290090 | 71490<br>71400                     | .35                                      |
| ools                  | Column                                               | DA HAGERSON Hagerson, Lind:<br>Allocation Purchase Detain<br>Description →<br>CE DEPOT #1214 - Purchase<br>CE DEPOT | FICE DEPOT #121<br>a<br>il Signoff History<br>Unspecified<br>Unspecified | 4 Vendor ID:<br>/ Vendor Detail<br>→ Note → | 4445091044149<br>Vendor Address<br>Amount →<br>\$30.00 290<br>\$4.35 290 | GL Combination ><br>-2526GF290000-71490<br>-2526GF290090-71400 | Department →<br>290<br>290       | Account # ><br>2526GF290000<br>2526GF290090 | 71490<br>71400                     | .35<br>4.35 / <u>34.35 U</u>             |
|                       | Column                                               | DA HAGERSON Hagerson, Lind:<br>Allocation Purchase Detain<br>Description →<br>CE DEPOT #1214 - Purchase<br>CE DEPOT | FICE DEPOT #121<br>a<br>il Signoff History<br>Unspecified<br>Unspecified | 4 Vendor ID:<br>/ Vendor Detail<br>→ Note → | 4445091044149<br>Vendor Address<br>Amount →<br>\$30.00 290<br>\$4.35 290 | GL Combination ><br>-2526GF290000-71490<br>-2526GF290090-71400 | Department →<br>290<br>290       | Account # ><br>2526GF290000<br>2526GF290090 | 71490<br>71400<br>71400            | .35<br>4.35 / <u>34.35 U</u><br>Attach C |

To make a change to the account number or object code, select the Description(s) to be changed and select the Add/Edit button.

| 🗿 Works Payment Manager | - Microsoft Intern                | net Explorer                                                 |                                              |                                       |                                     |                                        | ∎₽⊠                        |
|-------------------------|-----------------------------------|--------------------------------------------------------------|----------------------------------------------|---------------------------------------|-------------------------------------|----------------------------------------|----------------------------|
| Works Payment I         | Manager                           |                                                              |                                              |                                       | C                                   | reate:                                 | Go 🔒 Loqout                |
| <b>1</b>                |                                   |                                                              |                                              |                                       |                                     | 🔵 Table (                              | 👂 Split View 🌔 Detail      |
| 🖥 Tasks                 | View:                             | Filters                                                      | ¥                                            |                                       |                                     |                                        |                            |
| dministration           | Sign Off → B                      | ank Transaction # > Date Posted > D                          | Date Purchased > Document +                  | Primary Cardholder +                  | Card Name +                         | Personal > Bundled In                  | Attached To > <sup>A</sup> |
|                         |                                   | 2165153000400317003 06/03/05 7055154121545082162 06/03/05    | 06/02/05 TXN00059394<br>06/02/05 TXN00059396 | Ornellas, Kristy<br>Stewart, Dennis W | KRISTY ORNELLAS<br>DENNIS W STEWART |                                        |                            |
| Organization            | CH (M) 2449                       | 8045153169129451458 06/03/05<br>0765153207799700015 06/03/05 | 06/02/05 TXN00059397<br>06/02/05 TXN00059398 | Coker, Carrie<br>Williams, Nancy      | CARRIE COKER<br>NANCY WILLIAMS      |                                        |                            |
| ⊞ General Ledger        | CH (M) 2471                       | 7055153641537161147 06/03/05                                 | 06/02/05 TXN00059399                         | Reall Mike                            | MIKE REALI                          | 1                                      | =                          |
| ⊕ Expense Management    | CH (M) 2427<br>CH (M) 2444        | add o rd'a allessa's                                         |                                              |                                       | x                                   |                                        |                            |
| Card Program            | CH (M) 2421<br>CH M 2461          | Add & Edit Allocations                                       |                                              |                                       | <u>^</u>                            |                                        |                            |
| Program Settings        | CH (M) 2413<br>CH (M) 2444        | Add 1 line(s) Go ! = Inval                                   | id ! = Unauthorized                          | Allocate by OAmount                   | t 📀 Percentage                      |                                        |                            |
| Profiles                | CH (M) 2414<br>CH (M) 2471        | Type Descripti                                               |                                              | Percent                               |                                     |                                        |                            |
| ■ <sub>Cards</sub>      | CH (M) 2476<br>CH (M) 2425        |                                                              | EPOT #1214 · Purchase                        | 87.337 % \$                           | 30.01 🟦                             |                                        |                            |
| Card Requests Pending   | CH (M) 2433<br>CH (M) 2469        |                                                              | GF290000 71490 🖽 GL Assistant                |                                       |                                     |                                        |                            |
| Ready for Activation    | CH (M) 2444                       | (unspecified) V Q OFFICE D                                   |                                              | 12.663 % \$                           | 4.34 宜                              |                                        |                            |
| Ready for Assignment    | CH (M) 2421<br>CH (M) 2473        | Goods/Service 🖌 GL: 290 2526                                 | GF290090 71400 🖽 GL Assistant                |                                       |                                     |                                        |                            |
| ⊕ Supplier Directory    | CH (M) 2422<br>CH (M) 2462        |                                                              |                                              |                                       |                                     |                                        | ×                          |
| L Reports               | <                                 |                                                              |                                              |                                       |                                     |                                        | Σ                          |
| II Tools                | Column 🖌                          |                                                              |                                              |                                       |                                     | ₩Н                                     |                            |
|                         | TXN00059478 06<br>Card: LINDA HAG |                                                              |                                              |                                       |                                     |                                        |                            |
|                         | General Allo                      |                                                              |                                              |                                       |                                     |                                        |                            |
|                         |                                   |                                                              | nangog nogog                                 | amy and a                             | liek                                |                                        |                            |
|                         | ✓<br>✓ OFFICE DEP                 | -                                                            | nanges neces                                 | -                                     |                                     | Account # > Object<br>26GF290000 71490 | Code >                     |
|                         | OFFICE DEP                        | the Save but                                                 | tton or any cl                               | nanges wil                            | l be                                | 26GF290090 71400                       |                            |
|                         |                                   | lost.                                                        |                                              |                                       |                                     |                                        |                            |
|                         |                                   |                                                              |                                              |                                       |                                     |                                        |                            |
|                         |                                   |                                                              | Tot                                          | al: 100%                              | \$34.35                             |                                        |                            |
|                         |                                   |                                                              |                                              |                                       |                                     |                                        |                            |
|                         |                                   |                                                              |                                              | -                                     | Save Cancel                         |                                        |                            |
|                         |                                   |                                                              |                                              |                                       |                                     |                                        |                            |
|                         |                                   |                                                              |                                              |                                       |                                     |                                        |                            |
|                         |                                   |                                                              |                                              |                                       |                                     |                                        |                            |
|                         |                                   | Viewing 1                                                    | -2 of 2 items Show                           | perpage 🛛 🕷 🕊 Page                    | e 1 of 1 ₩ H                        |                                        |                            |
|                         | Add / Edit                        | Remove Copy TXN Data                                         |                                              |                                       |                                     | Allocated: \$                          |                            |
|                         |                                   | Concerto Copy (Christophia)                                  |                                              |                                       |                                     | Purchased: :                           | 34.35 / <u>34.35 USD</u>   |
|                         |                                   |                                                              |                                              |                                       |                                     |                                        |                            |
| Message:                |                                   |                                                              |                                              |                                       |                                     | Print                                  | Attach Close               |
| 🕘 Done                  |                                   |                                                              |                                              |                                       |                                     | 🔒 🔮                                    | internet                   |
| 🐉 start 🛛 🔞 😂 🕲         | 🧿 🛛 🙆 Laura                       | 🚰 Works Payment Mana                                         | 😰 Training Manual for                        |                                       |                                     |                                        | 🧐 🔗 4:19 PM                |

After you have finished this screen, go back to the "Comp/Val/Auth" column to see that there are three green check marks .

|                      | t Manager                                                                       |                                                                                        |                                                                                                    |                                                               |                                            |                                |                      | Create: Reimbursemen                                | nt Request 🔽 Go   | 🛱 <u>Loc</u> |
|----------------------|---------------------------------------------------------------------------------|----------------------------------------------------------------------------------------|----------------------------------------------------------------------------------------------------|---------------------------------------------------------------|--------------------------------------------|--------------------------------|----------------------|-----------------------------------------------------|-------------------|--------------|
| 🗂   🗄                | Cardholder Review                                                               |                                                                                        |                                                                                                    |                                                               |                                            |                                |                      | • T                                                 | able 💿 Split Vie  | ew 🌒 🖸       |
| asks                 | View: Transactions                                                              | Requiring Sign Off                                                                     | / Filters T                                                                                            |                                                               |                                            |                                |                      |                                                     |                   |              |
|                      | TXN00059477                                                                     | Pearson, Teresa                                                                        | Teresa Pearson                                                                                         |                                                               |                                            |                                |                      | SIGMA-ALDRICH                                       | \$47.70           |              |
| dministration        | TXN00059479                                                                     | Stephens, Marianne                                                                     | MARIANNE STEPHENS                                                                                      |                                                               |                                            |                                |                      | HP DIRECT-PUBLICSECTOR                              | \$507.00          |              |
|                      | TXN00059480                                                                     | Young, Sandra                                                                          | SANDRA YOUNG                                                                                           |                                                               |                                            |                                |                      | IKON OFFICE SOLUTIO                                 | \$68.55           |              |
| ganization           | TXN00059481                                                                     | Mccay, James                                                                           | JAMES MCCAY                                                                                            |                                                               |                                            |                                |                      | BBJ LINEN                                           | \$5.00            |              |
| 1                    | TXN00059482                                                                     | BALDREE, LARRY                                                                         | LARRY BALDREE                                                                                          |                                                               |                                            |                                |                      | MIDSOUTH DISTRIBUTORS                               | \$495.66          |              |
| neral Ledger         | TXN00059483<br>TXN00059484                                                      | Andros, Tammy<br>King, Joan                                                            | TAMMY ANDROS<br>JOAN KING                                                                              |                                                               |                                            |                                |                      | UPS 1ZA7176F6696838179<br>NATIONAL STUDENT 01 OF 01 | \$17.52<br>\$6.50 |              |
| oense Management     | TXN00059485                                                                     | Stickney, John L                                                                       | JOHN L STICKNEY                                                                                        |                                                               |                                            |                                |                      | SIGMA-ALDRICH                                       | \$62.18           |              |
| sense management     | TXN00059486                                                                     | Arnold, Bobby                                                                          | BOBBY ARNOLD                                                                                           |                                                               |                                            |                                |                      | JC NASH TRUCK PARTS IN                              | \$143.90          |              |
| rd Program           | TXN00059487                                                                     | Hudson, Mike                                                                           | MIKE HUDSON                                                                                            |                                                               |                                            |                                |                      | FLETCHER LIMESTONE                                  | \$465.75          |              |
|                      | TXN00059488                                                                     | Kent, Donna M                                                                          | DONNA M KENT                                                                                           |                                                               |                                            |                                |                      | HOBBY-LOBBY #0229                                   | \$70.00           |              |
| rogram Settings      | TXN00059489                                                                     | Allen, Glenn                                                                           | GLENN ALLEN                                                                                            |                                                               |                                            |                                |                      | OFFICE MAX 00005512                                 | (\$139.97)        |              |
|                      | TXN00059490                                                                     | Taylor, Teresa                                                                         | TERESA TAYLOR                                                                                          |                                                               |                                            |                                |                      | THE CHRONICLE CAREER N                              | \$585.90          |              |
| rofiles              | TXN00059491                                                                     | Morrill, Carolyn                                                                       | CAROLYN MORRILL                                                                                        |                                                               |                                            |                                |                      | UPS 1Z2E937T0193021984                              | \$46.77           |              |
| ards                 | TXN00059492                                                                     | Campbell, Jonathan                                                                     | JONATHAN CAMPBELL                                                                                      |                                                               |                                            |                                |                      | OFFICE DEPOT #2236                                  | \$2,281.12        |              |
| ards                 |                                                                                 |                                                                                        | CHRISTOPHER A MCKENZIE                                                                                 |                                                               |                                            |                                |                      | ASHLEY AUTO PARTS, INC                              | \$13.10           |              |
| ard Requests Pending | TXN00059494                                                                     | Armas, Norma                                                                           | NORMA ARMAS                                                                                            |                                                               |                                            |                                |                      | USPS 1204440408                                     | \$37.00           |              |
|                      |                                                                                 | Jackson, Mia D                                                                         | MIA D JACKSON                                                                                          |                                                               |                                            |                                |                      | Thermo Shandon                                      | \$371.63          |              |
| eady for Activation  | TXN00059496                                                                     | Autry, Nancy                                                                           | NANCY AUTRY                                                                                            |                                                               |                                            |                                |                      | OFFICE DEPOT #1214                                  | \$15.64           |              |
|                      | TXN00059497                                                                     | Davis, Allison                                                                         | ALLISON DAVIS                                                                                          |                                                               |                                            |                                |                      | CRYSTAL TECH WEB                                    | (\$26.95)         |              |
| eady for Assignment  | TXN00059498                                                                     | Harris, Ruth                                                                           | RUTH HARRIS                                                                                            |                                                               |                                            |                                |                      | SANTA CRUZ BIOTECHNOLOGY                            |                   |              |
| - Key Minestern      | TXN00059499                                                                     | Gilley, Sandra G                                                                       | SANDRA G GILLEY                                                                                        |                                                               |                                            |                                |                      | CINTAS #219                                         | \$221.55          |              |
| oplier Directory     | TXN00059500                                                                     | Akins, Melissa                                                                         | MELISSA AKINS                                                                                          |                                                               |                                            |                                |                      | OFFICE DEPOT #1214                                  | \$152.65          |              |
|                      | TXN00059501                                                                     | Stapp, Trina                                                                           | TRINA STAPP                                                                                            |                                                               |                                            |                                |                      | WAL-MART #1121                                      | \$63.00           |              |
| ports                | <u>&lt;</u>                                                                     |                                                                                        |                                                                                                    |                                                               |                                            |                                |                      |                                                     |                   |              |
| ols                  | Card: NANCY AUT                                                                 | FRY Autry, Nancy                                                                       | Viewing 1-10 FICE DEPOT #1214 Vendor Signoff History Vendor D                                          |                                                               | 044149                                     | 0 🔻 per page                   | H 🕊 Page             | 1_ of 8 ₩ M                                         |                   |              |
| ols                  | TXN00059496 06<br>Card: NANCY AUT                                               | inne Autry, Nancy<br>ion <u>a</u> Purchase Detail<br>none The S<br>none trans<br>are s | FICE DEPOT #1214 Vendor<br>Signoff History Vendor D<br>Signoff Histor<br>saction. Man<br>igning off or | ID: 44450910<br>etail Vendor<br>Dry tab<br>nagers<br>n the tr | Address<br>No will sl<br>need t<br>ransact | how you<br>to verify<br>tions. | u who s<br>7 that th | igned off on the correct peop                       | ple               |              |
| ols<br>e:            | TXN00059496 06<br>Card: NANCY AUT<br>General Allocat<br>Cardholder:<br>Manager: | inne Autry, Nancy<br>ion <u>a</u> Purchase Detail<br>none The S<br>none trans<br>are s | FICE DEPOT #1214 Vendor<br>Signoff History Vendor D<br>Signoff Histor<br>saction. Man<br>igning off or | ID: 44450910<br>etail Vendor<br>Dry tab<br>nagers<br>n the tr | Address<br>No will sl<br>need t<br>ransact | how you<br>to verify<br>tions. | u who s<br>7 that th | re the transact                                     | ple<br>ion.       | 5.64 U       |

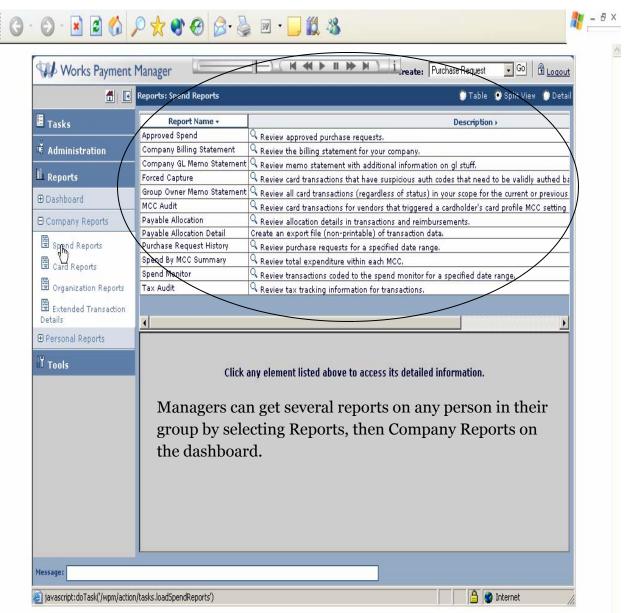

This is a list of the different reports that a Manager can produce for an individual cardholder in their group or their entire group as a whole.

#### G · O · 🖹 🗟 🚯 🔎 🛠 🌒 🔗 🍃 🖻 · 🗔 🛍 🖏

|                              | Reports: Spend Reports         | 🔮 Table 🔮 Split View 🌍 Detai                                                                                 |
|------------------------------|--------------------------------|----------------------------------------------------------------------------------------------------|
| asks                         | Report Name +                  | Description +                                                                                                |
|                              | Approved Spend                 | Review approved purchase requests.                                                                           |
| dmi 📩 🚬 📐                    | Company Billing Statement      | Review the billing statement for your company.                                                               |
|                              | Company GL Memo                | Review memo statement with additional information on gl stuff.                                               |
| eports                       | Forced Capture                 | ${	extsf{Q}}$ Review card transactions that have suspicious auth codes that need to be validly authed be     |
| the set                      | Group Owner Memo Statement     |                                                                                                    |
| shboard                      | MCC Audit                      | ${}^{	extsf{Q}}$ Review card transactions for vendors that triggered a cardholder's card profile MCC setting |
| npany Reports                | Payable Allocation             | Review allocation details in transactions and reimbursements.                                                |
|                              | Payable Allocation Detail      | Create an export file (non-printable) of transaction data.                                                   |
| ipend Reports                | Purchase Request History       | ${}^{	ext{Q}}$ Review purchase requests for a specified date range.                                          |
| Card Reports                 | Spend By MCC Summary           | Review total expenditure within each MCC.                                                                    |
| (2)                          | Spend Monitor                  | ${}^{	extsf{Q}}$ Review transactions coded to the spend monitor for a specified date range,                  |
| Organization Reports         | Tax Audit                      | Review tax tracking information for transactions.                                                            |
| Extended Transaction<br>ails | •                              |                                                                                                    |
| ersonal Reports              | Review the billing statement f |                                                                                                    |
| ools                         |                                | Click to see sample.                                                                                         |
| age:                         |                                | Download PDF Excel File                                                                                      |
|                              |                                |                                                                                                    |
| one                          |                                | 🗎 💋 Internet                                                                                                 |

Managers have the ability to see several reports for their group. Select Report, Company Reports, Spend Reports, Company Billing Statement to see your billing statement for your entire group or for an individual in your group. You can look at or print this by selecting PDF or Excel File. Y

ΒX

#### G · O · 🖻 🗟 🟠 🔎 🛠 🌒 🔗 🎍 🖻 • 🗒 🛍 🖏

| 🗂   💽                                             | Reports: Spend Reports         | 🍞 Table 💿 Split View 🌘 Detail                                                                           |
|---------------------------------------------------|--------------------------------|----------------------------------------------------------------------------------------------------|
| Tasks                                             | Report Name +                  | Description >                                                                                           |
|                                                   | Approved Spend                 | Review approved purchase requests.                                                                      |
| Administration                                    | Company Billing Statement      | Review the billing statement for your company.                                                          |
|                                                   | Company GL Memo Statement      | Review memo statement with additional information on gl stuff.                                          |
| Reports                                           | Forced Capture                 | $^{ m Q}$ Review card transactions that have suspicious auth codes that need to be validly authed ba    |
| Dashboan                                          | Group Owner Memo Statement     | $^{ m Q}$ Review all card transactions (regardless of status) in your scope for the current or previous |
| Dashbuard                                         | MCC Audit                      | $^{ m Q}$ Review card transactions for vendors that triggered a cardholder's card profile MCC setting c |
| Dashboard Summary                                 | Payable Allocation             | ${}^{	extsf{Q}}$ Review allocation details in transactions and reimbursements.                          |
|                                                   | Payable Allocation Detail      | Create an export file (non-printable) of transaction data.                                              |
| Card Activity                                     | Purchase Request History       | $^{ m Q}$ Review purchase requests for a specified date range.                                          |
| 🖹 Spend - Vendor                                  | Spend By MCC Summary           | 🔍 Review total expenditure within each MCC.                                                             |
|                                                   | Spend Monitor                  | $^{ m Q}$ Review transactions coded to the spend monitor for a specified date range.                    |
| Spend - Product                                   | Tax Audit                      | Review tax tracking information for transactions.                                                       |
| ategory                                           |                                |                                                                                                    |
| Spend - Department                                | •                              |                                                                                                    |
|                                                   |                                |                                                                                                    |
| 🖲 Single TXN Limit Audit                          | Review all card transactions ( | regardless of status) in your scope for the current or previous billing cycles.                         |
| Company Reports                                   |                                |                                                                                                    |
| <b>N</b>                                          | Date Type: Posted Date         |                                                                                                    |
| Spend Reports                                     | Date Range: ouvent             | <u>.</u>                                                                                                |
| Card Reports                                      | E Date 8/2/200                 | 4 - 9/1/2004                                                                                            |
|                                                   | Group: Group All grou          | ps in scope                                                                                             |
| Organization Reports                              |                                |                                                                                                    |
| Extended Transaction                              | Employee: Employee All e       | mployees in scope                                                                                       |
| a cxtenueu mansatuum                              |                                |                                                                                                    |
|                                                   |                                |                                                                                                    |
| etails                                            | 1                              |                                                                                                    |
| etails                                            |                                |                                                                                                    |
| etails<br>Personal Reports                        |                                |                                                                                                    |
| etails<br>Personal Reports                        |                                |                                                                                                    |
| atails<br>Personal Reports                        |                                |                                                                                                    |
| etails<br>Personal Reports                        | Reset Filters                  |                                                                                                    |
| etails<br>Personal Reports                        | Reset Filters                  |                                                                                                    |
| hetails<br>Personal Reports<br>Tools              | Reset Filters                  |                                                                                                    |
| betails<br>I Personal Reports<br>Tools<br>sssaget | Reset Filters                  | Download PDE Excel File                                                                                 |
| etails<br>Personal Reports<br>Tools               | Reset Filters                  | Download PDF Excel File                                                                                 |

Select: Reports, Company Reports, Spend Reports, Group Owner Memo Statement the filter for the Date, Group, Employees can be selected and you can get a report of card transactions no matter where they are in the system.

Select PDF or Excel File to print the report.

- 8 X

| Demo Site<br>6034 West 0<br>Austin, TX 7                                                                                                    | Courtyard Drive<br>8730                                                                           |                                                                                                    |                                                                                                    |                                                                                  |                                                                                                    | Purchases and                                                                                                    | Total Activity \$75,<br>Other Charges \$75,<br>Credits \$0.0                   | 835.82                                                                                     |
|----------------------------------------------------------------------------------------------------|---------------------------------------------------------------------------------------------------|----------------------------------------------------------------------------------------------------|----------------------------------------------------------------------------------------------------|----------------------------------------------------------------------------------|----------------------------------------------------------------------------------------------------|----------------------------------------------------------------------------------------------------|--------------------------------------------------------------------------------|--------------------------------------------------------------------------------------------|
| card holder                                                                                                    | card number                                                                                       | group                                                                                                    | reference #                                                                                                    | posted date                                                                      | transaction date                                                                                   | transaction<br>description                                                                                                    | amount                                                                         | source amoun                                                                               |
|                                                                                                    | ard Number: *8513<br>2,185.57 CAS                                                                 | Group: Operations                                                                                                    | GREDIT                                                                                                    | : \$0.00                                                                         | TOTAL: \$2,185                                                                                     | 57                                                                                                    |                                                                                | 4                                                                                          |
| VP, Robert                                                                                                    | 8513                                                                                              | Operations                                                                                                    | 44043450295670814<br>69                                                                                                    | 08/15/04                                                                         | 08/04/04                                                                                           | KINKOS                                                                                                    | \$8.18                                                                         | \$8.18                                                                                     |
| VP, Robert                                                                                                    | 8513                                                                                              | Operations                                                                                                    |                                                                                                    | 08/16/04                                                                         | 08/15/04                                                                                           | MIDWEST                                                                                                    | \$363.03                                                                       | 358.50 EUR                                                                                 |
| /P, Robert                                                                                                    | 8513                                                                                              | Operations                                                                                                    | 82288790831151675<br>90                                                                                                    | 08/16/04                                                                         | 07/20/04                                                                                           | AVIS RENT-A-CAR                                                                                                    | \$564.11                                                                       | \$564.11                                                                                   |
| /P, Robert                                                                                                    | 8513                                                                                              | Operations                                                                                                    | 24310150434135671<br>21                                                                                                    | 08/16/04                                                                         | 08/07/04                                                                                           | WORLDWIDE<br>TEMPORARY<br>SERVI                                                                                                    | \$493.79                                                                       | 152.80 CAD                                                                                 |
| /P. Robert                                                                                                    | 8513                                                                                              |                                                                                                    |                                                                                                    | 15723 S.C.A:                                                                     | 1 2210/2221                                                                                        |                                                                                                    | 120000000                                                                      | (12) (2) (2) (2)                                                                           |
|                                                                                                    | 1                                                                                                 | Operations<br>Group: Purchasing                                                                                                    | 39556286778888661<br>13                                                                                                    | 08/17/04                                                                         | 07/13/04                                                                                           | MICROSOFT                                                                                                    | \$756.46                                                                       | 189.49 CAD                                                                                 |
| /P, Ellen Ca                                                                                                    | rd Number: *5205 (                                                                                |                                                                                                    |                                                                                                    | : \$0.00                                                                         | 07/13/04<br>TOTAL: \$8,016<br>08/12/04                                                             |                                                                                                    | \$4.82                                                                         | 189.49 CAD<br>862.91 MXN                                                                   |
| /P, Ellen Ca                                                                                                    | rd Number: *5205 (<br>8,016.36 CAS                                                                | Group: Purchasing<br>H ADVANCE: \$0.00                                                                                                    | 13<br>CREDIT<br>83059879720587744                                                                                                    | : \$0.00                                                                         | TOTAL: \$8,016                                                                                     | 36                                                                                                    |                                                                                |                                                                                            |
| /P, Ellen Ca<br>PURCHASE: \$<br>/P, Ellen<br>/P, Ellen                                                                                                    | rd Number: *5205 (<br>8,016.36 CAS<br>5205                                                        | Group: Purchasing H ADVANCE: \$0.00 Purchasing                                                                                                    | 13<br>CREDIT<br>83059879720587744<br>47                                                                                                    | : \$0.00<br>08/17/04<br>08/17/04                                                 | TOTAL: \$8,016                                                                                     | 36<br>STAPLES<br>WASTE                                                                                                    | \$4.82                                                                         | 862.91 MXN                                                                                 |
| /P, Ellen Ca<br>PURCHASE: \$<br>/P, Ellen<br>/P, Ellen<br>/P, Ellen                                                                                                    | rd Number: *5205 (<br>8,016.36 CAS<br>5205<br>5205                                                | Sroup: Purchasing<br>H ADVANCE: \$0.00<br>Purchasing<br>Purchasing                                                                                                    | 13<br>CREDIT<br>83059879720587744<br>47<br>44155262331542621<br>1<br>63872647244641196                                                                                                    | : \$0.00<br>08/17/04<br>08/17/04                                                 | TOTAL: \$8,016<br>08/12/04<br>07/17/04                                                             | 36<br>STAPLES<br>WASTE<br>MANAGEMENT<br>FEDERAL<br>EXPRESS                                                                                                    | \$4.82<br>\$806.05                                                             | 862.91 MXN<br>276.89 MXN                                                                   |
| /P, Ellen Ca<br>UURCHASE: \$<br>/P, Ellen<br>/P, Ellen<br>/P, Ellen                                                                                                    | rd Number: *5205 (<br>8.016.36 CAS<br>5205<br>5205<br>5205                                        | Group: Purchasing       H ADVANCE:       \$0.00       Purchasing       Purchasing       Purchasing       Purchasing                                                                                                    | 13<br>CREDIT<br>83059879720587744<br>47<br>44155262331542621<br>1<br>63872647244641196<br>62<br>25080115719636064                                                                                                    | : \$0.00<br>08/17/04<br>08/17/04<br>08/16/04<br>08/16/04                         | TOTAL: \$8,016<br>08/12/04<br>07/17/04<br>06/28/04                                                 | 36<br>STAPLES<br>WASTE<br>MANAGEMENT<br>FEDERAL<br>EXPRESS<br>OVERNIGHT<br>FEDERAL<br>EXPRESS                                                                                 | \$4.82<br>\$806.05<br>\$845.77                                                 | 862.91 MXN<br>276.89 MXN<br>\$845.77                                                       |
| /P, Ellen Ca<br>URCHASE: \$<br>/P, Ellen<br>/P, Ellen<br>/P, Ellen<br>/P, Ellen                                                                                                    | rd Number: *5205 (<br>8.016.36 CAS<br>5205<br>5205<br>5205<br>5205<br>5205                        | Group: Purchasing       H ADVANCE:       Purchasing       Purchasing       Purchasing       Purchasing       Purchasing       Purchasing                                                                                                    | 13<br>CREDIT<br>83059879720587744<br>47<br>44155262331542621<br>63872647244641196<br>62<br>25080115719636084<br>14<br>71232445041159668                                                                                             | : \$0.00<br>08/17/04<br>08/17/04<br>08/16/04<br>08/16/04                         | TOTAL: \$8,016<br>08/12/04<br>07/17/04<br>06/28/04<br>06/22/04                                     | 36<br>STAPLES<br>WASTE<br>MANAGEMENT<br>FEDERAL<br>EXPRESS<br>OVERNIGHT<br>FEDERAL<br>EXPRESS<br>OVERNIGHT                                                                    | \$4.82<br>\$806.05<br>\$845.77<br>\$667.76                                     | 862.91 MXN<br>276.89 MXN<br>\$845.77<br>877.05 MXN                                         |
| P, Ellen Ca<br>URCHASE: \$<br>/P, Ellen //P, Ellen //P, Ellen | rd Number: *5205 (<br>8,016.36 CAS<br>5205<br>5205<br>5205<br>5205<br>5205<br>5205<br>5205        | Broup: Purchasing       H ADVANCE:       \$0.00       Purchasing       Purchasing       Purchasing       Purchasing       Purchasing       Purchasing       Purchasing       Purchasing                                                                                                 | 13<br>CREDIT<br>83059879720587744<br>47<br>44155262331542621<br>1<br>63872647244641196<br>62<br>25080115719636064<br>14<br>71232445041159668<br>60<br>20252144428424917                                                             | : \$0.00<br>08/17/04<br>08/17/04<br>08/16/04<br>08/16/04<br>08/16/04             | TOTAL: \$8,016<br>08/12/04<br>07/17/04<br>06/28/04<br>06/22/04<br>06/22/04                         | 36<br>STAPLES<br>WASTE<br>MANAGEMENT<br>FEDERAL<br>EXPRESS<br>OVERNIGHT<br>FEDERAL<br>EXPRESS<br>OVERNIGHT<br>MOTOROLA                                                        | \$4.82<br>\$806.05<br>\$845.77<br>\$667.76<br>\$395.88                         | 862.91 MXN<br>276.89 MXN<br>\$845.77<br>877.05 MXN<br>311.36 MXN                           |
| /P, Ellen Ca<br>URCHASE: \$<br>/P, Ellen<br>/P, Ellen<br>/P, Ellen<br>/P, Ellen<br>/P, Ellen<br>/P, Ellen                                                                                                    | rd Number: *5205 (<br>8.016.36 CAS<br>5205<br>5205<br>5205<br>5205<br>5205<br>5205<br>5205<br>520 | Broup: Purchasing       H ADVANCE:       Purchasing       Purchasing       Purchasing       Purchasing       Purchasing       Purchasing       Purchasing       Purchasing       Purchasing       Purchasing       Purchasing       Purchasing       Purchasing                         | 13<br>CREDIT<br>83059879720587744<br>44155262331542621<br>63872647244641196<br>62<br>25080115719636064<br>14<br>71232445041159668<br>60<br>20252144428424917<br>77<br>81233148703985649                                             | : \$0.00<br>08/17/04<br>08/17/04<br>08/16/04<br>08/16/04<br>08/16/04             | TOTAL: \$8,016<br>08/12/04<br>07/17/04<br>06/28/04<br>06/22/04<br>06/22/04<br>06/27/04             | 36<br>STAPLES<br>WASTE<br>MANAGEMENT<br>FEDERAL<br>EXPRESS<br>OVERNIGHT<br>MOTOROLA<br>HILTON HOTELS<br>DOLLAR RENT-A-                                                        | \$4.82<br>\$806.05<br>\$845.77<br>\$667.76<br>\$395.88<br>\$546.75             | 862.91 MXN<br>276.89 MXN<br>\$845.77<br>877.05 MXN<br>311.36 MXN<br>\$546.75               |
| /P, Ellen Ca<br>PURCHASE: \$<br>/P, Ellen                                                                                                    | rd Number: *5205 (<br>8,016.36 CAS<br>5205<br>5205<br>5205<br>5205<br>5205<br>5205<br>5205<br>520 | Broup: Purchasing       H ADVANCE: \$0.00       Purchasing       Purchasing       Purchasing       Purchasing       Purchasing       Purchasing       Purchasing       Purchasing       Purchasing       Purchasing       Purchasing       Purchasing       Purchasing       Purchasing | 13<br>CREDIT<br>83059879720587744<br>47<br>44155262331542621<br>1<br>63872647244641196<br>62<br>25080115719636064<br>14<br>71232445041159668<br>60<br>20252144428424917<br>77<br>81223148703985649<br>63<br>79703158098084805<br>39 | : \$0.00<br>08/17/04<br>08/17/04<br>08/16/04<br>08/16/04<br>08/16/04<br>08/16/04 | TOTAL: \$8,016<br>08/12/04<br>07/17/04<br>06/28/04<br>06/22/04<br>06/22/04<br>06/27/04<br>07/22/04 | 36<br>STAPLES<br>WASTE<br>MANAGEMENT<br>FEDERAL<br>EXPRESS<br>OVERNIGHT<br>FEDERAL<br>EXPRESS<br>OVERNIGHT<br>MOTOROLA<br>HILTON HOTELS<br>DOLLAR RENT-A-<br>CAR<br>HERTZ CAR | \$4.82<br>\$806.05<br>\$845.77<br>\$667.76<br>\$395.88<br>\$546.75<br>\$452.79 | 862.91 MXN<br>276.89 MXN<br>\$845.77<br>877.05 MXN<br>311.36 MXN<br>\$546.75<br>222.26 CAD |

This is as example of the information you can receive from this report. F

#### G · O · 🖻 🗟 🟠 🔎 🛠 🏵 🙆 🗟 · 🖕 🛍 🦓

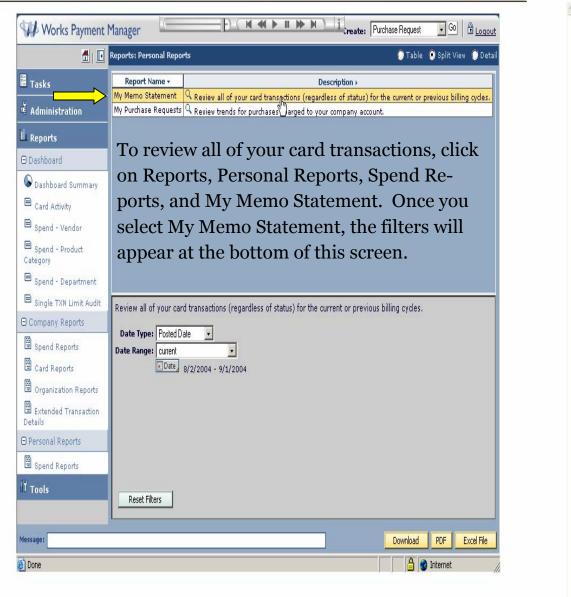

- 8 X

### G · O · 🖻 🗟 🕼 🔎 🛧 🌒 🔗 🍰 🖻 · 🗍 🛍 🖏

|                                                          |                    |                                         |                                  |                      |                             |                         | 3.1                    |                        |
|----------------------------------------------------------|--------------------|-----------------------------------------|----------------------------------|----------------------|-----------------------------|-------------------------|------------------------|------------------------|
| ABC Company                                              |                    |                                         |                                  |                      |                             |                         | Total Activity \$      | 1,880.06               |
| 1234 Austin Bh                                           | d.                 | Purchases and Other Charges: \$1,880.06 |                                  |                      |                             |                         |                        |                        |
| Austin, TX 787                                           | 30                 |                                         |                                  |                      | Credits \$0.00              |                         |                        | 0.00                   |
| card holder                                              | card number        | group                                   | reference #                      | posted date          | transaction date            | transaction description | amount                 | source amount          |
| ardholder, Mark                                          | o Card Number:     | *6723 Group: O                          | perations                        |                      |                             |                         |                        |                        |
|                                                          |                    | *6723 Group: O                          |                                  | ': \$0.00            | TOTAL: \$1,880.             | .06                     |                        |                        |
| Cardholder, Mark<br>PURCHASE: \$1,8<br>Cardholder, Marko |                    |                                         |                                  | : \$0.00<br>08/17/04 | TOTAL: \$1,880.<br>08/17/04 | 06<br>Meetings Inc.     | \$620.00               | \$620.00               |
| PURCHASE: \$1,8                                          | 80.06 CASH         | ADVANCE: \$0.00                         | ) CREDIT                         |                      |                             |                         | \$620.00<br>\$1,132.82 | \$620.00<br>\$1,132.82 |
| PURCHASE: \$1,8<br>Cardholder, Marko                     | 80.06 CASH<br>6723 | ADVANCE: \$0.00                         | CREDI1<br>TEST:10927569269<br>11 | 08/17/04             | 08/17/04                    | Meetings Inc.           | Autoretter<br>S        | Jane and a             |

This is an example of what a "Report" PDF document looks like.

7/19/2005

v

- 8 ×

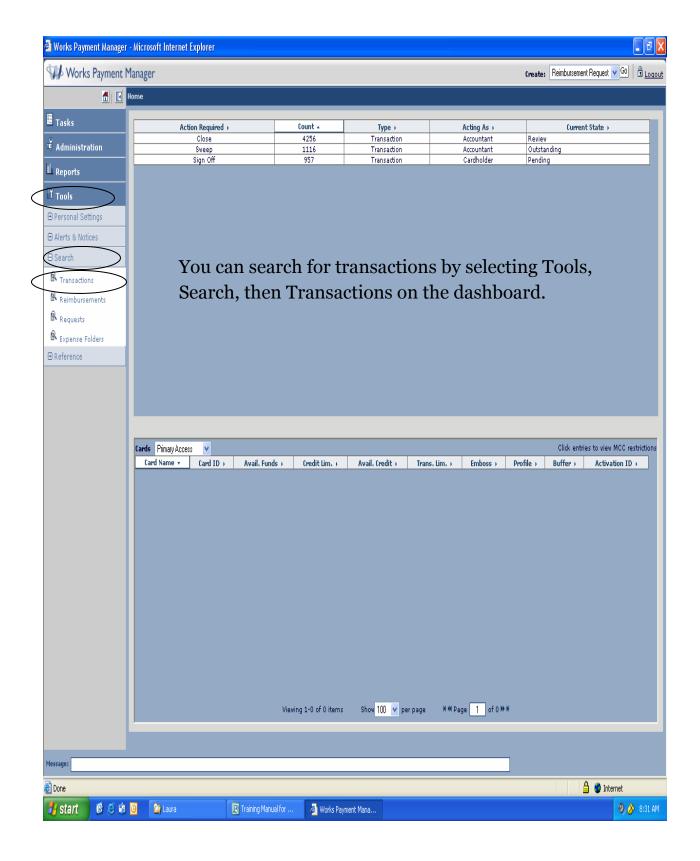

| 🗿 Works Payment Manager - | - Microsoft Internet Explorer |                                      |                    |                   |                                        |
|---------------------------|-------------------------------|--------------------------------------|--------------------|-------------------|----------------------------------------|
| Works Payment M           | lanager                       |                                      |                    |                   | Create: Go 🛱 Logou                     |
| <b>.</b>                  |                               |                                      |                    |                   |                                        |
| Tasks                     | Action Required >             | Count 🔺                              | Туре )             | Acting As >       | Current State >                        |
|                           | Close                         | 4256                                 | Transaction        | Accountant        | Review                                 |
| 🖣 Administration          | Sweep                         | 1116                                 | Transaction        | Accountant        | Outstanding                            |
| L Reports                 | Sign Off                      | 957                                  | Transaction        | Cardholder        | Pending                                |
| IT Tools                  |                               |                                      |                    |                   |                                        |
| ⊕ Personal Settings       |                               |                                      |                    |                   |                                        |
| ⊕ Alerts & Notices        |                               |                                      |                    |                   |                                        |
| 🖯 Search                  |                               |                                      |                    |                   |                                        |
| R Transactions            |                               |                                      |                    |                   |                                        |
| Reimbursements            |                               |                                      |                    |                   |                                        |
| R Requests                |                               |                                      |                    |                   |                                        |
| R Expense Folders         | Tra                           | nsaction search criteria:            |                    |                   |                                        |
| 🕀 Reference               | — —                           |                                      |                    |                   |                                        |
|                           |                               | older first name:                    | Status:            | <b>•</b>          |                                        |
|                           |                               | older last name:                     | Vendor:            |                   |                                        |
|                           |                               | ment number:                         | Acting as: Account | tant 🚩            |                                        |
|                           | Dispu                         | ted: Unspecified                     | 1                  |                   |                                        |
|                           | Cards                         | ng date in range: (any dates) 📧 Dati | 2                  |                   | Click entries to view MCC restrictions |
|                           | Card Name 🔻 🛛 Card I          |                                      |                    | Pn                | ofile > Buffer > Activation ID >       |
|                           |                               |                                      | $\bigcap$          |                   |                                        |
|                           |                               |                                      | Search             | Clear Cancel      |                                        |
|                           |                               |                                      | $\smile$           |                   |                                        |
|                           |                               |                                      |                    |                   |                                        |
|                           | You can sea                   | rch for trans                        | actions of a       | any person        | in your group                          |
|                           | with any of                   | the search cr                        | iteria liste       | d above . A       | fter you have                          |
|                           | listed what                   | vou want to s                        | earch on, s        | select the S      | earch button.                          |
|                           | ····.                         | ,                                    | ,                  |                   |                                        |
|                           |                               |                                      |                    |                   |                                        |
|                           |                               |                                      |                    |                   |                                        |
|                           |                               |                                      |                    |                   |                                        |
|                           |                               | Viewing 1-0 of 0 items               | Show per page      | K≪Page 1 of 0 ≫ M |                                        |
|                           |                               |                                      |                    |                   |                                        |
| Marraa                    |                               |                                      |                    |                   |                                        |
| Message:                  |                               |                                      |                    |                   |                                        |
| Done Done                 |                               |                                      |                    |                   | 🔒 🧭 Internet                           |
| 🛃 start 🛛 🙆 🔅 🟟           | 🖸 🎽 Laura 🛛 😨                 | Training Manual for 🖉 Works Pay      | ment Mana          |                   | 9 🔗 8:36 AM                            |

15

7/19/2005

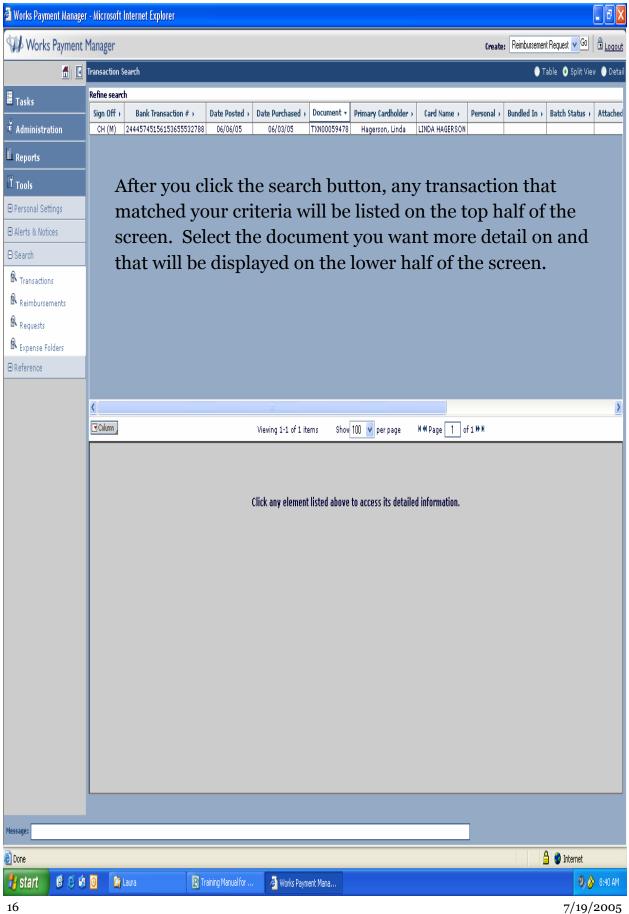

| 🗿 Works Payment Manager | r - Microsoft        | Internet Explorer                                             |                        |                              |                           |                                         |                               |            |               |                                                     | - 7 🛛      |
|-------------------------|----------------------|---------------------------------------------------------------|------------------------|------------------------------|---------------------------|-----------------------------------------|-------------------------------|------------|---------------|-----------------------------------------------------|------------|
| Works Payment           | Manager              |                                                               |                        |                              |                           |                                         |                               | Create     | : Reimburseme | nt Request 🔽 Go                                     | Logout     |
| <b>1</b>   <b>E</b>     | Transaction S        | Search                                                        |                        |                              |                           |                                         |                               |            | ۱ 🌔           | Fable 💿 Split Vie                                   | v 🌔 Detail |
| 🗄 Tasks                 | Refine searc         | h                                                             |                        |                              | 1                         |                                         |                               |            |               |                                                     |            |
| K Administration        | Sign Off ><br>CH (M) | Bank Transaction # > 24445745156153655532788                  | Date Posted > 06/06/05 | Date Purchased →<br>06/03/05 | Document +<br>TXN00059478 | Primary Cardholder ><br>Hagerson, Linda | Card Name →<br>LINDA HAGERSON | Personal → | Bundled In →  | Batch Status >                                      | Attached   |
|                         |                      |                                                               |                        |                              |                           |                                         |                               |            |               |                                                     |            |
| Reports                 |                      |                                                               |                        |                              |                           |                                         |                               |            |               |                                                     |            |
| lŭ Tools                |                      |                                                               |                        |                              |                           |                                         |                               |            |               |                                                     |            |
| ⊕ Personal Settings     |                      |                                                               |                        |                              |                           |                                         |                               |            |               |                                                     |            |
|                         |                      |                                                               |                        |                              |                           |                                         |                               |            |               |                                                     |            |
| ⊖ Search                |                      |                                                               |                        |                              |                           |                                         |                               |            |               |                                                     |            |
| R Transactions          |                      |                                                               |                        |                              |                           |                                         |                               |            |               |                                                     |            |
| Reimbursements          |                      |                                                               |                        |                              |                           |                                         |                               |            |               |                                                     |            |
| Requests                |                      |                                                               |                        |                              |                           |                                         |                               |            |               |                                                     |            |
| R Expense Folders       |                      |                                                               |                        |                              |                           |                                         |                               |            |               |                                                     |            |
| ⊕ Reference     ■       |                      |                                                               |                        |                              |                           |                                         |                               |            |               |                                                     |            |
|                         | <                    | _                                                             |                        |                              | -                         | _                                       |                               |            |               |                                                     | >          |
|                         | Column 2             |                                                               |                        | Viewing 1-1 of 1 it          | ems Show                  | 100 🔻 per page                          | K≪Page 1 o                    | f1₩M       |               |                                                     |            |
|                         |                      | <b>78 06/06/2005 Vendor:</b> OF<br>A HAGERSON Hagerson, Linda |                        | 14 Vendor ID: 444            |                           |                                         |                               |            |               |                                                     |            |
|                         |                      | Allocation Purchase Detail                                    |                        | Vendor Detail Ven            | dor Address               | >                                       |                               |            |               |                                                     |            |
|                         | Deals To             | ansaction #: 2444574515615                                    | 0/55500700             | omments:                     |                           |                                         |                               |            |               |                                                     |            |
|                         |                      | ansacuon #: 2444574515615<br>Purchase ID: 291290583           |                        | aura B Boswell 06,           | /07/2005                  |                                         |                               |            |               |                                                     |            |
|                         |                      | I Reference: 00291290583                                      |                        | itapler and staples fo       |                           | ura Boswell                             |                               |            |               |                                                     |            |
|                         |                      | Reference:                                                    |                        | aura B Boswell 06,           |                           |                                         |                               |            |               |                                                     |            |
|                         |                      | Tax Status: Sales Tax Include                                 | d 🔽 S                  | iigned Off: Allocation       | has been set.             |                                         |                               |            |               |                                                     |            |
|                         | Ta                   | axable Total: \$34.35                                         |                        |                              |                           |                                         |                               |            |               |                                                     |            |
|                         | Sal                  | es Tax Total: \$0.00                                          |                        |                              |                           |                                         |                               |            |               |                                                     |            |
|                         | Adjust Ta            | axable Total: 📃                                               |                        |                              |                           |                                         |                               |            |               |                                                     |            |
|                         | U:                   | se Tax Total: \$0.00                                          |                        |                              |                           |                                         |                               |            |               |                                                     |            |
|                         |                      | ant Address: GA, 30519                                        |                        |                              |                           |                                         |                               |            |               |                                                     |            |
|                         | Shippi               | ing Address: GA, 306021535                                    | /Edit/                 |                              |                           |                                         |                               |            |               |                                                     |            |
|                         |                      |                                                               |                        |                              |                           |                                         |                               |            |               |                                                     |            |
|                         | Save                 | Add Comment                                                   |                        |                              |                           |                                         |                               |            |               | i <b>ted: \$</b> 34.35<br>ased: \$34.35 / <u>34</u> | 4.35 USD   |
|                         |                      |                                                               |                        |                              |                           |                                         |                               |            |               |                                                     |            |
| Message:                |                      |                                                               |                        |                              |                           |                                         |                               |            |               |                                                     |            |
| Done                    |                      |                                                               |                        |                              |                           |                                         |                               |            |               | 🔒 🥑 Internet                                        |            |
| 🛃 start 🛛 🙆 😂 🟟         | 0                    | Laura 😰 Ti                                                    | raining Manual for     | . 🎸 Works Paym               | ent Mana.                 |                                         |                               |            |               |                                                     | 8:44 AM    |

You can select any of the tabs to see all of the details of the transaction.